# *MELT*, a Domain Specific Language to extend the *GCC* compiler

#### Basile STARYNKEVITCH

#### **[basile@starynkevitch.net](mailto:basile@starynkevitch.net)** (or [basile.starynkevitch@cea.fr](mailto:basile.starynkevitch@cea.fr))

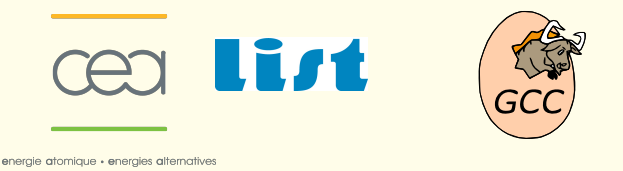

#### December 9th 2011 - Grenoble - INRIA/LIG/MOAIS seminar

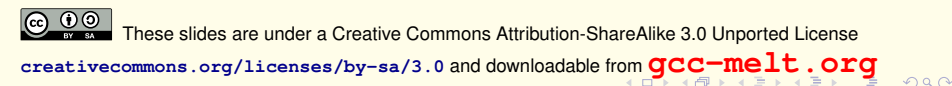

<span id="page-0-0"></span>

Basile STARYNKEVITCH [MELT = a DSL to extend GCC](#page-99-0) December 9<sup>th</sup> 2011 (INRIA/Grenoble)  $\star$  1/100

## Table of Contents

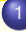

#### [introduction](#page-2-0) **O** [disclaimer](#page-3-0)

- [why extend a compiler?](#page-4-0)
- [about GCC](#page-5-0)
- **•** [extending GCC thru plugins](#page-9-0)
- [extending GCC with DSLs](#page-10-0)
- [MELT language and implementation](#page-11-0)
	- **O** [motivations and major features](#page-12-0)
	- **O** [MELT values and GCC stuff](#page-15-0)
	- [some constructs related to C code generation](#page-22-0)
	- [building and running MELT](#page-25-0)

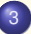

#### [GCC Internals](#page-36-0)

- **O** [memory management inside GCC](#page-46-0)
- **o** [optimization passes](#page-53-0)
- **o** [plugins](#page-71-0)
- [MELT language and implementation](#page-79-0)
	- **O** [MELT values and GCC stuff](#page-80-0)
	- [some constructs related to C code generation](#page-83-0)
- 5 [pattern matching in MELT](#page-86-0)
- **o** [pattern matching example](#page-87-0)
- **O** [matching and patterns](#page-88-0)
- **O** [matchers](#page-91-0)
- **•** [translating pattern matching](#page-92-0)

<span id="page-1-0"></span> $\eta$ an

イロメ イ母メ イヨメ イヨメ

#### **Contents**

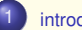

#### [introduction](#page-2-0)

- **O** [disclaimer](#page-3-0)
- [why extend a compiler?](#page-4-0)
- [about GCC](#page-5-0)
- **O** [extending GCC thru plugins](#page-9-0)
- [extending GCC with DSLs](#page-10-0)

- **O** [motivations and major features](#page-12-0)
- **O** [MELT values and GCC stuff](#page-15-0)
- [some constructs related to C code generation](#page-22-0)
- [building and running MELT](#page-25-0)

- 
- **O** [memory management inside GCC](#page-46-0)
- $\bullet$  [optimization passes](#page-53-0)
- $\bullet$  [plugins](#page-71-0)

- [MELT values and GCC stuff](#page-80-0)
- [some constructs related to C code generation](#page-83-0)
- - **O** [pattern matching example](#page-87-0)
	- $\bullet$  [matching and patterns](#page-88-0)
	- **O** [matchers](#page-91-0)
	- [translating pattern matching](#page-92-0)
	- **O** [MELT language syntax](#page-93-0)

<span id="page-2-0"></span> $QQQ$ 

(ロ) (個) (目) (目)

# disclaimer: opinions are mine only

# **Opinions expressed here are only mine!**

- not of my employer (CEA, LIST)
- not of the Gcc community
- not of funding agencies (e.g.  $DGCIS$ )<sup>1</sup>

**I don't understand or know all of Gcc** ; there are many parts of Gcc I know nothing about.

Beware that **I have some strong technical opinions** which are not the view of the majority of contributors to Gcc.

I am not a lawyer  $\Rightarrow$  don't trust me on licensing issues

(many slides copied from previous talks)

<sup>1</sup>Work on Melt have been possible thru the GlobalGCC ITEA and OpenGPU FUI collaborative research projects, with funding from DGCIS

Basile STARYNKEVITCH [MELT = a DSL to extend GCC](#page-0-0) December 9<sup>th</sup> 2011 (INRIA/Grenoble) ♦ 4 / 100

<span id="page-3-0"></span> $\eta$ ar

◆ロ→ ◆個→ ◆ミ→ →ミ→ → ミ

## Why extend a compiler?

**Extending a compiler** is worthwhile:

- to **add** some **specific behavior** to the compiler notably, behavior particular to specific needs, which won't be added inside the compiler
- while **taking advantage of the** existing **compiler's infrastructure internal representations**, framework, optimization passes...

#### Extensible compilers:

<sup>1</sup> **LLVM/Clang**; a young C++ *library* (BSD license) providing a common internal representation and code generators; evolved into a full C and C++ compiler **clang**; see **[llvm.org](http://llvm.org/)** [v3.0 in december 2011] The BSD license don't require a fully free development community; Apple is rumored to have its specific LLVM

<sup>2</sup> **GCC** (the **Gnu Compiler Collection**) **[gcc.gnu.org](http://gcc.gnu.org/)**: a set of legacy compilers (GPLv3 license) for many languages and systems. [v4.6.2: october 2011] organized as a bunch of self-sufficient programs; the GPL license entails a living community.

#### <span id="page-4-0"></span>NB: **nobody knows well both** GCC & LLVM compilers

## GCC (Gnu Compiler Collection) **[gcc.gnu.org](http://gcc.gnu.org/)**

- **o** perhaps the most used compiler : your phone, camera, dish washer, printer, car, house, train, airplane, web server, data center, Internet have Gcc compiled code
- [cross-] compiles **many languages** (C, C++, Ada, Fortran, Go, Objective C, Java, ...) **on many systems** (GNU/Linux, Hurd, Windows, AIX, ...) for **dozens of target processors** (x86, ARM, Sparc, PowerPC, MIPS, C6, SH, VAX, MMIX, ...)
- **e** free software (GPLv3+ licensed, FSF copyrighted)
- **huge** (**5** or 8? **MLOC**), **legacy** (started in **1985**) software
- still **alive** and **growing** (+6% in 2 years)
- **big** contributing **community** ( $\approx$  400 "maintainers", mostly full-time professionals)
- **peer-reviewed** development process, but **no main architect** ⇒ (IMHO) "sloppy" software architecture, not fully modular yet
- **various coding styles** (mostly *C & C++* code, with some **generated** *C* **code**)
- <span id="page-5-0"></span>**industrial-quality compiler** with **powerful optimizations** and diagnostics (lots of tuning parameters and options...)

Current version (october 2011) is **gcc-4.6.2**

#### Gcc & Melt

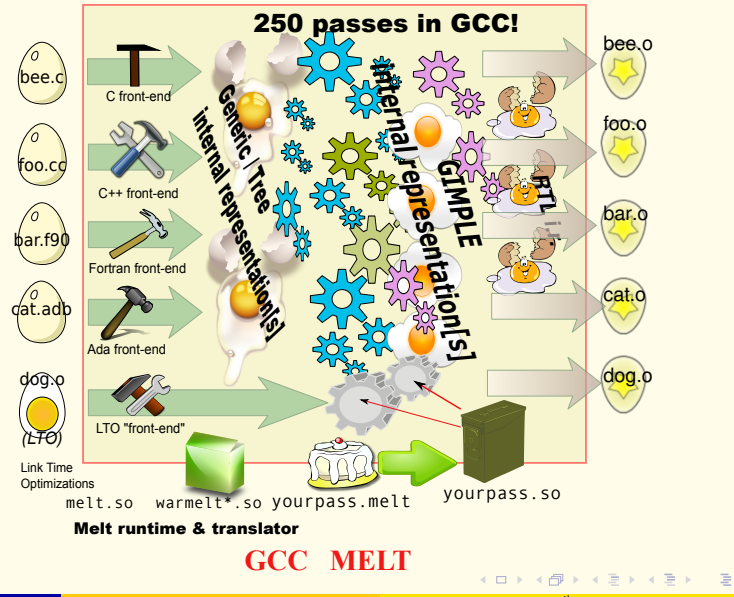

Basile STARYNKEVITCH [MELT = a DSL to extend GCC](#page-0-0) December 9<sup>th</sup> 2011 (INRIA/Grenoble)  $\star$  7/100

<span id="page-6-0"></span> $2Q$ 

## cc1 organization

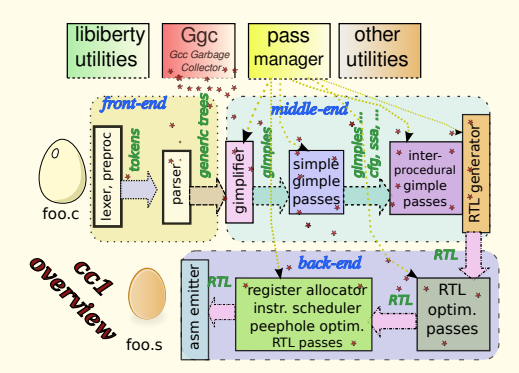

#### Gcc is really cc1

- **3 layers :** front-end**s** → a **common middle-end** → back-end**s**
- accepting **plugins**
- utilities & (meta-programming) *C* **code generators**
- **internal representations** (Generic/Tree, Gimple[/SSA], CFG ...)
- **pass manager**

4 □ ▶ 4 问

Ggc (= Gcc garbage collection)

Basile STARYNKEVITCH [MELT = a DSL to extend GCC](#page-0-0) December 9th 2011 (INRIA/Grenoble)  $\star$  8/100

<span id="page-7-0"></span> $\Omega$ 

### Ggc (= Gcc garbage collection)

- compilers handle **complex circular** data-structures ⇒ they **need** a **G**arbage **C**ollector
- Ggc is a **simple mark** & sweep **precise garbage collector**
- explicitly invoked **between** passes (by pass manager)
- Ggc **don't handle local** pointers (while other G-Cs often do)
- not run inside passes (even with memory pressure by lots of allocation)
- started as a quick hack to manage long-living Gcc **typed** data (common to several passes); most Gcc representations are handled by Ggc.
- using **GTY annotations** on [≈ 1800] **data structures** & **global variables** :

```
/* Mapping from indices to trees. */ // from lto-streamer.h
struct GTY(()) lto_tree_ref_table {
 /* Array of referenced trees . */
 tree * GTY((length ("%h.size"))) trees;
 /* Size of array. */
 unsigned int size; };
```
<span id="page-8-0"></span>**gengtype** code generator produces marking routines from **GTY** annotations

# plugins and extensibility

- infrastructure for plugins started in **gcc-4.5** (april 2010)
- **c** cc1 can dlopen user plugins<sup>2</sup>
- plugin **hooks** provided:
	- <sup>1</sup> a plugin can **add** its own **new passes** (or remove some passes)
	- <sup>2</sup> a plugin can handle **events** (e.g. Ggc start, pass start, type declaration)
	- <sup>3</sup> a plugin can accept its own **#pragma**-s or **\_\_attribute\_\_** etc...
	- $\bullet$  .
- plugin writers need to **understand Gcc internals**
- plugin may provide **customization** and application- or **project- specific** features:
	- 1 specific warnings (e.g. for untested fopen ...)
	- 2 specific optimizations (e.g. fprintf(stdout, ...)  $\rightarrow$  printf(...)
	- <sup>3</sup> code refactoring, navigation help, metrics
	- $\bullet$  etc etc  $\dots$

#### coding plugins in *C* may be **not cost-effective** higher-level languages are welcome!

<span id="page-9-0"></span><sup>2</sup>Gcc plugins should be free software, GPLv3 compatible

# extending GCC with an existing scripting language

#### A **nearly impossible task**, because of **impedance mismatch**:

- **o** rapid evolution of Gcc
- using a a scripting language like Ocaml, Python<sup>3</sup> or Javascript<sup>4</sup> is difficult, unless focusing on a tiny part of Gcc
- **mixing several unrelated G-Cs** (Ggc and the language one) is **error-prone**
- **the Gcc internal API is ill-defined, and has non "functional" sides:** 
	- <sup>1</sup> extensive use of *C* macros
	- <sup>2</sup> ad-hoc iterative constructs
	- <sup>3</sup> lots of low-level data structures (possible performance cost to access them)
- the Gcc API is huge, and not well defined (a bunch of header files)
- **o** needed **glue code** is big and would change often
- **Gcc extensions need pattern-matching** (on existing Gcc internal representations like *Gimple* or *Tree*-s) and high-level programming (functional/applicative, object-orientation, reflection).

<span id="page-10-0"></span><sup>3</sup>See Dave Malcom's Python plugin <sup>4</sup>See TreeHydra in Mozilla

#### **Contents**

#### **[disclaimer](#page-3-0)**

- [why extend a compiler?](#page-4-0)
- **O** [about GCC](#page-5-0)
- [extending GCC thru plugins](#page-9-0)
- [extending GCC with DSLs](#page-10-0)

#### [MELT language and implementation](#page-11-0)

- **O** [motivations and major features](#page-12-0)
- **O** [MELT values and GCC stuff](#page-15-0)
- [some constructs related to C code generation](#page-22-0)
- $\bullet$  [building and running MELT](#page-25-0)

- **O** [memory management inside GCC](#page-46-0)
- $\bullet$  [optimization passes](#page-53-0)
- $\bullet$  [plugins](#page-71-0)

- **O** [MELT values and GCC stuff](#page-80-0)
- [some constructs related to C code generation](#page-83-0)

- **O** [pattern matching example](#page-87-0)
- [matching and patterns](#page-88-0)
- **O** [matchers](#page-91-0)
- [translating pattern matching](#page-92-0)
- **O** [MELT language syntax](#page-93-0)

<span id="page-11-0"></span> $QQQ$ 

K ロ ⊁ K 伊 ⊁ K ミ ⊁ K ミ ⊁

## Why MELT?

- **•** embedding an existing DSL [implementation] is inpractical.
- re-implementing a dynamic language (e.g. Python, Lua, or Scheme-like) don't fit well into Gcc practice
- **designing a statically typed language [with type inference] would require type** formalization of Gcc (intractable).
- Melt<sup>5</sup> is an ad-hoc Lisp-like **domain specific language translated to C** code (suitable with Gcc), to develop Gcc extensions
- Melt can **handle existing native** Gcc **stuff** (without boxing) **and** [boxed] Melt **values**
- Melt provides **linguistic devices** describing how *C* **is generated**
- **Melt has high-level programming traits for functional/applicative, object** oriented, reflective programming styles
- **.** Melt has extensible **pattern-matching** compatible with Gcc internal representations
- Melt [Ggc compatible] **runtime** and implementation was **incrementally co-designed** with the **language** (bootstrapped translator)

<span id="page-12-0"></span><sup>5</sup>originally for "Middle End Lisp Translator"

# MELT implementation : translator

#### Melt translator  $(melt \rightarrow C)$

- **.** implemented in Melt (so exercises well most of Melt) (initially, a sub-set was translated by a Lisp program)
- **o** syn source code repository contains both Melt source **melt/warmelt\*.melt** [43 kloc] (of the translator) and its *C* translation **melt/generated/warmelt\*.c** [1440 kloc]
- **translation** (Melt  $\rightarrow$  *C*) is quick: the **bottleneck is** the **compilation of the generated** *C* code
- **o** can translate in-memory Melt expressions (inside Melt heap) -or a \*.melt file- to *C*
- co-designed with Melt runtime: generated *C* code respects runtime requirements

<span id="page-13-0"></span> $\eta$ an

K ロ ▶ K 御 ▶ K 唐 ▶ K 唐 ▶ ○唐

## MELT implementation : runtime and utilities

#### Melt runtime | [21 kloc of *C*]

- Melt **copying** garbage collector for Melt values copy into Ggc heap - partly Melt generated
- **o** runs make to compile generated *C* into  $\star$ . so
- o dlopen-s Melt modules
- **•** provides Gcc plugin hooks
- boxing [mostly Melt generated] of stuff into Melt values

#### Melt utilities

- "standard" library (in Melt)
- glue (in Melt), e.g. for pattern matching Gcc trees or gimples
- **•** small Gcc passes in Melt, e.g. pass checking Melt runtime
- more to come (OpenCL generation)

<span id="page-14-0"></span> $\Omega$ 

K ロ ▶ K 御 ▶ K 唐 ▶ K 唐 ▶ ...

## MELT values and GCC stuff

Melt deals with two kinds of **things**:

- <sup>1</sup> Melt first-class (dynamically typed) **values** objects, tuples, lists, closures, boxed strings, boxed gimples, boxed trees, homogenous hash-tables. . .
- <sup>2</sup> existing Gcc **stuff** (statically and explicitly typed) raw long-s, tree-s, gimple-s as already known by Gcc...

# **Essential distinction** (mandated by lack of polymorphism of Ggc): *Things* = *Values* ∪ *Stuff*

## Melt code explicitly annotates stuff with **c-types** like **:long**, **:tree** . . . (and **:value** for values, when needed).

handling Melt values is preferred (and easier) in Melt code.

<span id="page-15-0"></span>Melt argument passing is typed

### Melt copying garbage collection for values

- copying Melt GC well suited for **fast allocation**<sup>6</sup> and many **temporary** (quickly dying) values
- live young values copied into Ggc heap (but needs write barrier)
- Melt GC requires **normalization**  $z := \phi(\psi(x), y) \rightarrow \tau := \psi(x); z := \phi(\tau, y)$
- Melt GC handles **locals** and may trigger Ggc at any time
- well suited for **generated** *C* code hand-written code for Melt value is cumbersome
- old generation of values is the Ggc heap  $\rightarrow$  built-in compatibility of Melt GC with Ggc
- <span id="page-16-0"></span>• Melt call frames are known to both Melt GC & Ggc call frames are singly-linked struct-ures.

<sup>&</sup>lt;sup>6</sup>Melt values are allocated in a birth region by a pointer increment; when the birth region is full, live values are copied out, into Ggc heap, then the birth region is de-allocated.

#### Melt value taxonomy

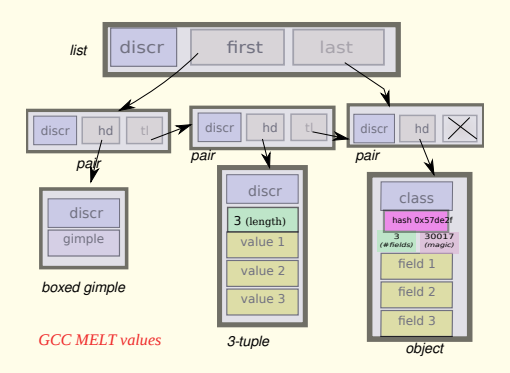

- values boxing some stuff
- objects (single-inheritance; classes are also objects)
- o tuples, lists and pairs
- **e** closures and routines
- **homogenous hash-tables (e.g.**) all keys are tree stuff, associated to a non-null value)
- $e$  etc.  $\blacksquare$

Each value has a **discriminant** (which for an object is its class).

**K ロ ト K 伺 ト K ヨ ト K ヨ ト** 

Basile STARYNKEVITCH [MELT = a DSL to extend GCC](#page-0-0) December 9<sup>th</sup> 2011 (INRIA/Grenoble)  $\star$  18/100

<span id="page-17-0"></span> $PQQ$ 

### Melt values vs Gcc stuff

Melt handles **first-citizen** Melt **values**:

- values **like many scripting languages have** (Scheme, Python, Ruby, Perl, even Ocaml . . . )
- Melt **values are dynamically typed**<sup>7</sup> , organized in a lattice; **each Melt value has its discriminant** (e.g. its class if it is an object)
- you should prefer dealing with Melt values in your Melt code
- **•** values have their **own garbage-collector** (above Ggc), invoked implicitly

But Melt can also handle ordinary Gcc **stuff**:

- stuff is usually any **GTY**-ed Gcc raw data, e.g. **tree**, **gimple**, **edge**, **basic\_block** or even **long**
- stuff is **explicitly typed** in Melt code thru **c-type annotations** like **:tree**, **:gimple** etc.
- <span id="page-18-0"></span>• adding new ctypes is possible (some of the Melt runtime is generated)

<sup>&</sup>lt;sup>7</sup>Because designing a type-system friendly with Gcc internals mean making a type theory of Gcc internals! KOD KOD KED KED E 1090

## **Things** = (**Melt Values**) ∪ (**Gcc Stuff**)

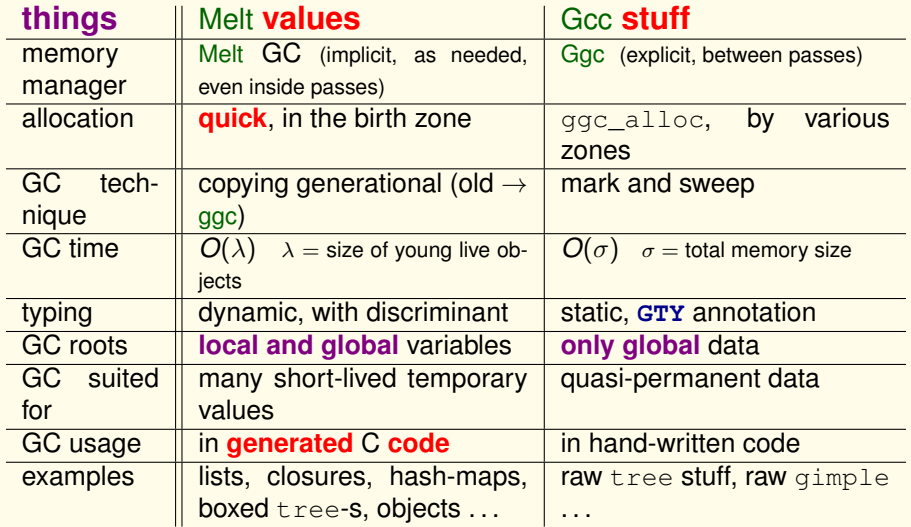

<span id="page-19-0"></span>KO KARKA BER DE DA GA Basile STARYNKEVITCH [MELT = a DSL to extend GCC](#page-0-0) December 9<sup>th</sup> 2011 (INRIA/Grenoble)  $\star$  20/100

## Melt garbage collection

- co-designed with the Melt language
- co-implemented with the Melt translator
- manage only Melt values all Gcc raw stuff is still handled by Ggc
- **copying generational Melt garbage collector** (for Melt values only):
	- **1** values quickly allocated in birth region
		- (just by incrementing a pointer; a Melt GC is triggered when the birth region is full.)
	- <sup>2</sup> **handle** well very **temporary values** and **local variables**
	- <sup>3</sup> **minor Melt GC**: scan local values (in Melt call frames), copy and move them out of birth region into Ggc heap
	- 4 **full Melt GC** = minor GC +  $qqc$  collect ();  $8$
	- <sup>5</sup> all local pointers (local variables) are in Melt frames
	- $\bullet$  needs a write barrier (to handle old  $\rightarrow$  young pointers)
	- <sup>7</sup> requires tedious C coding: call frames, barriers, **normalizing nested expressions**  $(z = f(g(x), y) \rightarrow$  temporary  $\tau = g(x)$ ;  $z = f(\tau, y)$ ; )
	- <sup>8</sup> **well suited for** *generated* **C code**

<span id="page-20-0"></span><sup>8</sup>So Melt code can trigger Ggc collection even **inside** Gcc passes!

## Melt Lisp-like look

Melt has a **lisp-like syntax**<sup>9</sup> , so almost **every operator is in parenthesis**:

#### <span id="page-21-0"></span>**( operator operands** ... **)**

So in Melt  $(f)$  is the call of function  $f$  without arguments like  $f()$  is in  $C$ in Melt *function call* (f)  $\neq$  f *function value*, like in *C function call* f()  $\neq$  f *function address* 

Melt is **expression-based**. Expressions are **evaluated** and produce a **result**:  $2 \times 3 + 5$  is  $(+i \text{ } (*i \text{ } 2 \text{ } 3) \text{ } 5) \Rightarrow 11$ 

**\*i** and **+i** are names of primitive arithmetic operations handling *raw* long stuff.

**Control operations** usally have **names inspired by existing Lisp dialects if cond lambda let**<sup>10</sup> **letrec defun define definstance setq**

Primitives and **standard functions** usually have **names different of Lisp** habits (no car, cons, string?, > in Melt; but **pair\_head**, **list**, **>i**, **make\_integerbox**)

<sup>9</sup>Because it is simple to parse, and because *Emacs* supports it. <sup>10</sup>Melt's **let** is **sequential**, like **Scheme's let\*** K ロ ▶ K @ ▶ K 할 > K 할 > 1 할 > 9 Q @

### primitives and macro-strings

Definition of (stuff) addition:

```
(defprimitive +i (:long a b) :long
#{($A) + ($B)}#)
```
**Macro-strings #{**...**}#** mix *C* code with Melt symbols **\$A**, used as "templates"

Primitives have a typed result and arguments.

Since locals are initially cleared, many G<sub>cc</sub> related primitives test for null (e.g. tree or gimple) pointers, e.g.

```
(defprimitive gimple_seq_first_stmt (:gimple_seq gs) :gimple
 #{(($GS)?gimple_seq_first_stmt(($GS)):NULL) }#)
```
<span id="page-22-0"></span>**:void** primitives translate to *C* statement blocks; other primitives are translated to *C* expressions

### "hello world" in Melt with a code chunk

```
;; -*- lisp -*- file helloworld.melt
(code_chunk hello ;;state symbol
#{ int $HELLO#_cnt =0;
$HELLO#_lab:printf("hello world %d\n",$HELLO#_cnt++);
if ($HELLO#_cnt <2) goto $HELLO#_lab; }#)
```
The "state symbol" hello is expanded to a unique C identifier (e.g.  $HELLO_1$  the first time, HELLO\_2 the second one, etc...), e.g. generates in *C*

```
int HELLO 1 cnt =0;
HELLO 1 lab: printf("hello world %d\n", HELLO 1 cnt++);
if (HELLO 1 cnt <2) goto HELLO 1 lab:
```
State symbols are really useful to generate unique identifiers in nested constructions like iterations.

```
code chunk is for Melt \rightarrow C, like asm is for C \rightarrow assembler
```
### c-iterators to generate iterative statements

Using an c-iterator

```
;; apply a function f to each boxed gimple in a gimple seq gseq
(defun do_each_gimpleseq (f :gimple_seq gseq)
  (each_in_gimpleseq
   (gseq) ;; the input of the iteration
   (:gimple g) ;; the local formals
   (let ( (gplval (make_gimple discr_gimple g)) ) ;; boxing a raw Gimple
     (f \text{or} \lceil \text{val} \rceil))
```
Defining the c-iterator

```
(defciterator each_in_gimpleseq
 (:gimple_seq gseq) ;start formals
 eachgimplseq state symbol
 (:gimple g) ;local formals
 ;;; before expansion
 #{/*$EACHGIMPLSEQ*/ gimple_stmt_iterator gsi_$EACHGIMPLSEQ;
  if ($GSEQ) for (gsi_$EACHGIMPLSEQ = gsi_start ($GSEQ);
         !gsi_end_p (gsi_$EACHGIMPLSEQ);
        gsi_next (&gsi_$EACHGIMPLSEQ)) {
   $G = gsi_stmt (gsi_$EACHGIMPLSEQ); }#
 ;;; after expansion
 #{ } }# )
                                           KO K K @ K K E K K E K K K K K K K K K K
MELT = a DSL to extend GCC December 9<sup>th</sup> 2011 (INRIA/Grenoble) \pm 25/100
```
## building MELT - requirements

(the experimental MELT branch is built like the GCC trunk)

The **MELT plugin** (version **0.9.2.b** for GCC 4.6) **requires** [6Gb RAM, 0.5Gb disk]

- a **GCC 4.6 compiler** [on Linux] with **plugins enabled** on Debian **aptitude install gcc-4.6 g++-4.6**
- GCC 4.6 **dependencies** (e.g. Parma Polyhedra Library, gawk, texi2html, ...) on Debian **aptitude build-dep gcc-4.6 g++-4.6**
- GCC 4.6 **plugin development files** on Debian **aptitude install gcc-4.6-plugin-dev**

These are needed **when building melt.so** and **when running** it because Melt may fork a compilation of generated *C* code when running! **your** Melt **extensions** (or GCC plugins) [nearly] should be **GPLv3 compatible** <http://www.gnu.org/licenses/gcc-exception.html>

**Legal prerequisites [gcc.gnu.org/contribute.html](http://gcc.gnu.org/contribute.html#legal)** (take time!!) (**copyright transfer to FSF** needed before submitting even small patches to MELT or to GCC)

Basile STARYNKEVITCH [MELT = a DSL to extend GCC](#page-0-0) December 9<sup>th</sup> 2011 (INRIA/Grenoble)  $\star$  26/100

<span id="page-25-0"></span>KOD KOD KED KED E 1090

### compiling the **melt.so** [meta-] plugin

- **1** retrieve & untar the latest MELT plugin source **wget<http://gcc-melt.org/melt-0.9.2-plugin-for-gcc-4.6.tgz> tar xzvf melt-0.9.2-plugin-for-gcc-4.6.tgz**
- 2 if you want, edit the Makefile (a symlink to MELT-Plugin-Makefile): emacs melt-0.9.2-plugin-for-gcc-4.6/MELT-Plugin-Makefile (you probably *don't need* to edit it)
- <sup>3</sup> run a **sequential** make (lasting about 8 minutes) :
	- **cd melt-0.9.2-plugin-for-gcc-4.6; make**
		- **o the melt.so plugin for GCC is built (from melt-runtime.c ...)**
		- $\bullet$  it is used to regenerate the Melt translator from the  $\text{warmelt}$ .melt source
		- $\bullet$  the generated warmelt  $\star$ .c are compiled into warmelt  $\star$ .so modules
		- $\bullet$  the translation warmelt  $*$ . melt  $\rightarrow$  warmelt  $*$ .  $c \rightarrow$  warmelt  $*$ . so is repeated several times (bootstrapping)
		- $\bullet$  the extra standard modules  $x$ tramelt $\star$ .melt are also translated
		- the Melt runtime is re-compiled with a Melt extension checking its coding style.

<span id="page-26-0"></span>Melt should be **re-built** for even a tiny GCC change  $(i.e. 4.6.1 \rightarrow 4.6.2)$  $(i.e. 4.6.1 \rightarrow 4.6.2)$  $(i.e. 4.6.1 \rightarrow 4.6.2)$  $(i.e. 4.6.1 \rightarrow 4.6.2)$  $(i.e. 4.6.1 \rightarrow 4.6.2)$  $(i.e. 4.6.1 \rightarrow 4.6.2)$  $(i.e. 4.6.1 \rightarrow 4.6.2)$  $(i.e. 4.6.1 \rightarrow 4.6.2)$  $(i.e. 4.6.1 \rightarrow 4.6.2)$  $(i.e. 4.6.1 \rightarrow 4.6.2)$  $(i.e. 4.6.1 \rightarrow 4.6.2)$ 

### installing the **melt.so** [meta-] plugin

after successful compilation, in the same melt-0.9.2-plugin-for-gcc-4.6/ directory:

- **1** run the installer with a temporary DESTDIR **make install DESTDIR=/tmp/meltinst**
- <sup>2</sup> copy that directory as root: **sudo cp -v -d -R /tmp/meltinst/ /**

On my Debian system it will populate /usr/lib/gcc/x86\_64-linux-gnu/**4.6/plugin/** with ≈ 670 files (total 0.5Gb) like **include/**melt-run.h or **melt-modules/**xtramelt-ana-base.e1807af85330ba5b5359e8208236c7c5.quicklybuilt**.so** or **melt-sources/**xtramelt-ana-base+02**.c** or **melt-sources/**xtramelt-ana-base**.melt** or **melt-module.mk** and the Gcc plugin for Melt itself **melt.so**

NB. Melt makefiles could be better. Help and patches are welcome!

<span id="page-27-0"></span>

KOD KOD KED KED E 1090 Basile STARYNKEVITCH [MELT = a DSL to extend GCC](#page-0-0) December 9<sup>th</sup> 2011 (INRIA/Grenoble)  $\star$  28 / 100

## Running Melt - program arguments

#### As for every Gcc plugin, you need to ask for it with **gcc-4.6 -fplugin=melt**

The **melt.so** plugin is actually dlopen-ed by the **cc1** or **cc1plus** compiler program, not its  $qcc-4$ . 6 driver. You usually need a  $\star$ . c file to get cc1 started. Melt won't do anything useful without several additional plugin arguments, named **-fplugin-arg-melt-**α, e.g.

**-fplugin-arg-melt- mode=** to specify the (mandatory) **mode** in which Melt should run. Melt don't do anything without a mode. Try

<span id="page-28-0"></span>-fplugin-arg-melt-mode=help

**-fplugin-arg-melt- workdir=** to give a **work directory** (containing generated .c and .so files).

A Makefile using some Melt extension probably wants **CFLAGS += -fplugin=melt \ -fplugin-arg-melt-workdir= my-melt-work-dir/**

#### Running **helloworld.melt** directly

```
% gcc-4.6 -fplugin=melt -fplugin-arg-melt-mode=runfile \
      -fplugin-arg-melt-arg=helloworld.melt -c empty.c
cc1: note: MELT generating C code of module \frac{1}{4}/tmp/fileRZNNjT-GccMeltTmp-110f7f5b/helloworld
cc1: note: MELT generated new file 
   /tmp/fileRZNNjT-GccMeltTmp-110f7f5b/helloworld.c
cc1: note: MELT generated C code of module 
   /tmp/fileRZNNjT-GccMeltTmp-110f7f5b/helloworld 
   with 0 secondary files in 0 CPU millisec.
MELT is building binary helloworld from source 
   /tmp/fileRZNNjT-GccMeltTmp-110f7f5b/helloworld with 
   flavor quicklybuilt
cc1: note: MELT plugin has built module helloworld flavor quicklybuilt 
   in /home/basile/MELT-InriaGrenoble
hello world 0
hello world 1
cc1: note: MELT removed 4 temporary files from 
    /tmp/fileRZNNjT-GccMeltTmp-110f7f5b
```
#### Some *C* files are **generated and compiled** and **dlopen-ed** by Melt (inside a *temporary* directory, cleaned up before cc1 exi[ts\)](#page-28-0)  $4 \equiv 1$   $\equiv 0.90$

<span id="page-29-0"></span>Basile STARYNKEVITCH [MELT = a DSL to extend GCC](#page-0-0) December 9<sup>th</sup> 2011 (INRIA/Grenoble)  $\star$  30 / 100

#### Making a **helloworld.optimized.so** module

```
% gcc-4.6 -fplugin=melt \
    -fplugin-arg-melt-workdir=my-melt-work-dir/ \
    -fplugin-arg-melt-mode=translateoptimized \
    -fplugin-arg-melt-arg=helloworld.melt -c empty.c
cc1: note: MELT generating C code of module helloworld
cc1: note: MELT generated new file helloworld.c in 
   /home/basile/MELT-InriaGrenoble
cc1: note: MELT generated C code of module helloworld 
   with 0 secondary files in 0 CPU millisec.
MELT is building binary helloworld from source helloworld with \frac{1}{4}flavor optimized
cc1: note: MELT plugin has built module helloworld flavor optimized in 
   /home/basile/MELT-InriaGrenoble
```
#### <span id="page-30-0"></span>% **ls -l helloworld\***

```
-rw-r--r-- 1 basile basile 11748 Dec 7 16:28 helloworld.c
-rw-r--r-- 1 basile basile 11748 Dec 7 16:28 helloworld.c%
-rw-r--r-- 1 basile basile 187 Dec 7 10:46 helloworld.melt
-rw-r--r-- 1 basile basile 1429 Dec 7 16:28 helloworld+meltdesc.c
lrwxrwxrwx 1 basile basile 149 Dec 7 16:28 helloworld.optimized.so \rightarrow 4
/home/basile/MELT-InriaGrenoble/my-melt-work-dir/ 
timized.so
                                                               \equiv \Omega
```
#### Using the **helloworld.optimized.so** module

```
% gcc-4.6 -fplugin=melt \
    -fplugin-arg-melt-workdir=my-melt-work-dir/ \
    -fplugin-arg-melt-mode=nop \
    -fplugin-arg-melt-extra=./helloworld -c empty.c
hello world 0
hello world 1
```
- A **mode** is still needed (e.g. nop). Often, your Melt modules will install their own modes.
- one or several colon-separated **extra modules**<sup>11</sup> can be specified
- no compilation of generated *C* code happens (so faster)
- **•** the generated *C* code is needed: conceptually, it is loaded as the modules, and the  $\star$ , so are "cached"
- <span id="page-31-0"></span>**• the file helloworld+meltdesc.c** is mostly parsed **meta-data** about the generated *C* files (but also compiled as *C*)

<sup>11</sup> In addition of the standard ones!

## MELT modules flavors

A given Melt module (the  $\mu$ , so shared object dlopen-ed by the melt.so meta-plugin) comes with different **flavors** (different ways to build the  $\mu$ , so from µ\*.c, see **melt-module.mk** file)

- **quicklybuilt** flavor (for **development**): generated *C* code quickly compiled without (= -O0) optimization, but **with #line** directives **and Melt debugging** support. Use **-fplugin-arg-melt-mode=translatequickly**
- $\bullet$  **optimized** flavor (for **production** use): compiled with  $(=-01)$ optimization, but with #line directives and **without** Melt **debugging** support **-fplugin-arg-melt-mode=translateoptimized**
- <span id="page-32-0"></span>**• debugnoline** flavor (for low level debugging): compiled with  $(=-q)$ debugging information, without #line directives, and **with** Melt **debugging** support. **Rarely useful** to debug a Melt module with gdb **-fplugin-arg-melt-mode=translatetodebug**

# Debugging hints

Two useful **debug-related** program arguments:

- <sup>1</sup> **-fplugin-arg-melt-debug** : if given, a lot of debugging output appear (except with **optimized** flavor of modules) **Hint:** run your Melt extension inside an *Emacs* shell buffer
- <sup>2</sup> **-fplugin-arg-melt-debugskip=**1234 to skip the first 1234 debugging messages.

Several **debugging constructs** in Melt (enabled with flavors, and at run time) :

- (**debug** *any arguments ....* ) ; use it often!
- (**assert\_msg** *"message-string" (assertion-test)* ) ; when the *assertion-test* fails, a backtrace stack is printed with the *"message-string"*
- <span id="page-33-0"></span>(**shortbacktrace\_dbg** *"message-string" max-depth* ) to print the backtrace stack

Using **gdb** is **rarely needed** (only for SIGSEGV) and painful (**debugnoline** flavor)

#### The **helloworld+meltdesc.c** "meta-data"

```
/** GENERATED MELT DESCRIPTOR FILE helloworld+meltdesc.c - 
  ** NEVER EDIT OR MOVE THIS, IT IS GENERATED & PARSED! **/
/* version of the GCC compiler & MELT runtime generating this */const char melt_genversionstr[]="4.6 20111121 () [MELT plugin] MELT_0.9.2";
const char melt versionmeltstr[]="0.9.2 [melt-branch_revision_182101]";
/* source name & real path of the module */
/*MELTMODULENAME helloworld */
const char melt modulename[]="helloworld";
const char melt modulerealpath[]="/home/basile/MELT-InriaGrenoble/helloworld";
/* MELT generation timestamp */
const char melt gen timestamp[]="Thu Dec 8 14:24:36 2011 CET";
const long long melt gen timenum=1323350676;
const char melt build timestamp[]= __DATE "@" __TIME ;
/* hash of preprocessed melt-run.h generating this */
const char melt_prepromd5meltrun[]="d41d8cd98f00b204e9800998ecf8427e";
/* hexmd5checksum of primary C file */
const char melt primaryhexmd5[]="725c130e6c7eb8780c2e7f76c58eae0e";
/* hexmd5checksum of secondary C files */
const char* const melt secondaryhexmd5tab[]= (const char*)0 ;
/* last index of secondary files */
const int melt_lastsecfileindex=0;
/* cumulated checksum of primary & secondary files */
const char melt cumulated hexmd5[]="725c130e6c7eb8780c2e7f76c58eae0e";
/* end of melt descriptor file */
```
<span id="page-34-0"></span>NB: Melt pa[r](#page-33-0)ses & (conceptu[a](#page-35-0)lly) loads su[ch](#page-24-0) fil[e](#page-25-0)s (the  $\star$ . so mo[dul](#page-33-0)e[s a](#page-35-0)r[e c](#page-34-0)ache[d](#page-35-0)[\)](#page-36-0)  $\star \equiv \star$  and  $\sim$ 

### Some examples

Look at:

- the simple "high-order" *iterator* function **multiple\_every** file **melt/warmelt-base.melt** near line 1435
- its *C* translation in **meltrout\_18\_warmelt\_base\_MULTIPLE\_EVERY** file **melt/generated/warmelt-base+01.c** near line 4835; notice the Melt frame and normalization
- **the Gcc pass meltframe** (to check the melt-runtime.c file) coded in Melt file **melt/xtramelt-ana-simple.melt** lines 1090-1368:
	- **1** pass gate and execute functions
	- <sup>2</sup> *Gimple* and *Tree* pattern matching
	- <sup>3</sup> inserting the pass inside existing passes

<span id="page-35-0"></span> $\eta$ an

 $\left\{ \begin{array}{ccc} 1 & 0 & 0 \\ 0 & 1 & 0 \end{array} \right\}$  ,  $\left\{ \begin{array}{ccc} 0 & 0 & 0 \\ 0 & 0 & 0 \end{array} \right\}$  ,  $\left\{ \begin{array}{ccc} 0 & 0 & 0 \\ 0 & 0 & 0 \end{array} \right\}$
#### [GCC Internals](#page-36-0)

## **Contents**

- **[disclaimer](#page-3-0)**
- [why extend a compiler?](#page-4-0)
- **O** [about GCC](#page-5-0)
- [extending GCC thru plugins](#page-9-0)
- [extending GCC with DSLs](#page-10-0)

- **O** [motivations and major features](#page-12-0)
- **O** [MELT values and GCC stuff](#page-15-0)
- [some constructs related to C code generation](#page-22-0)
- $\bullet$  [building and running MELT](#page-25-0)

#### **GCC** Internals

- **O** [memory management inside GCC](#page-46-0)
- **O** [optimization passes](#page-53-0)
- **O** [plugins](#page-71-0)

- [MELT values and GCC stuff](#page-80-0)
- [some constructs related to C code generation](#page-83-0)

- **O** [pattern matching example](#page-87-0)
- **O** [matching and patterns](#page-88-0)
- **O** [matchers](#page-91-0)
- $\bullet$  [translating pattern matching](#page-92-0)
- **O** [MELT language syntax](#page-93-0)

<span id="page-36-0"></span> $QQQ$ 

**K ロ ⊁ K 倒 ≯ K ミ ⊁ K ミ ⊁** 

#### [GCC Internals](#page-37-0)

# Why is understanding GCC difficult?

- "**Gcc is** not a compiler but **a compiler generation framework**": (U.Khedker)
	- **a lot of C code** inside Gcc **is generated** at building time.
	- Gcc has many **ad-hoc code generators** (some are simple awk scripts, others are big tools coded in many KLOC-s of C)
	- Gcc has **several** ad-hoc **formalisms** (perhaps call them *domain specific languages*)
- **Gcc is growing gradually and does have some legacy (but powerful) code**
- Gcc has no single architect ("benevolent dictator"): (no "Linus Torvalds" equivalent for Gcc)

#### **Gcc source code is heterogenous**:

- coded in various programming languages  $(C, C_{++}, Ada \dots)$
- coded at very different times, by many people (with various levels of expertise).
- no unified naming conventions
- *(my opinion only:)* still weak infrastructure (but powerful)
- <span id="page-37-0"></span>not enough common habits or rules about: memory management, pass roles, debug help, comments, dump files . . .
- **•** Gcc code is sometimes quite messy (e.g. compared to Gtk).

# What you should read on GCC

You should (find lots of resources on the Web, then) read:

### o the Gcc user documentation

<http://gcc.gnu.org/onlinedocs/gcc/>, giving:

- $\bullet$  how to invoke  $qcc$  (all the obscure optimization flags)
- various language  $(C, C_{++})$  extensions, including attributes and builtins.
- how to contribute to Gcc and to report bugs

## the **Gcc internal documentation**

<http://gcc.gnu.org/onlinedocs/gccint/>, explaining:

- the overall structure of Gcc and its pass management
- $\bullet$  major (but not all) internal representations (notably Tree, Gimple, RTL  $\dots$ ).
- **memory management, GTY annotations, gengtype generator**
- interface available to plugins
- machine and target descriptions
- <span id="page-38-0"></span>**LTO** internals
- the source code, mostly **header files** \*.h, **definition files** \*.def, option files  $\star$ . opt. Don't be lost in Gcc monster source code.<sup>12</sup>

<sup>12</sup>You probably should avoid reading many  $\star$ . c code files at first.

## utilities and infrastructure

gcc is only a driver (file gcc/gcc.c). Most things happen in cc1. See file gcc/topley.c for the topley main function starting cc1 and others.

### There are **many infrastructures and utilities** in Gcc

- 1 libiberty/ to abstract system dependencies
- 2 the **Gcc Garbage Collector** i.e. Ggc:
	- a naive precise mark-and sweep garbage collector
	- sadly, not always used (many routines handle data manually, with explicit  $free$ )
	- runs only between passes, so used **for data shared between passes**
	-
	- **don't handle any local variables** / about 1800 struct inside Gcc are annotated with **GTY annotations**.
	- **the gengtype** generator produces marking routines in C out of GTY

I love the idea of a garbage collector (but others don't).

I think Ggc should be better, and be more used.

- <sup>3</sup> diagnostic utilities
- <sup>4</sup> preprocessor library libcpp/
- many hooks (e.g. language hooks to factorize code be[twe](#page-38-0)[en](#page-40-0) [C](#page-38-0)[, C](#page-39-0)[+](#page-35-0)+[,](#page-36-0) [O](#page-45-0)[bj](#page-46-0)[e](#page-79-0)[ct](#page-36-0)[iv](#page-78-0)e[C\)](#page-0-0)

Basile STARYNKEVITCH [MELT = a DSL to extend GCC](#page-0-0) December 9<sup>th</sup> 2011 (INRIA/Grenoble)  $\star$  40/100

<span id="page-39-0"></span> $OQ$ 

## cc1 front-end

The front-end (see function compile file in gcc/toplev.c) is reading the input files of a translation unit (e.g. a  $f \circ \circ \cdot c$  file and all  $\#$ include-d  $\star$ . h files).

- **language specific hooks** are given thru  $\text{lang}$  hooks global variable, in \$GCCSOURCE/gcc/langhooks.h
- **•** \$GCCSOURCE/libcpp/ is a common **library** (for C, C<sub>++</sub>, Objective C...) **for** lexing and **preprocessing**.
- $\bullet$  C-like front-end processing happens under  $$GCCSOWRCE/qcc/c-family/$
- **o parsing** happens in \$GCCSOURCE/gcc/c-parser.c and \$GCCSOURCE/gcc/c-decl.c, **using manual recursive descent parsing techniques**<sup>13</sup> to help syntax error diagnostics.
- abstract syntax **Tree**-s [AST] (and **Generic** to several front-ends)

In gcc-4.6 **plugins cannot enhance the parsed language** (except thru events for  $\frac{4}{3}$  pragma-s or attribute  $etc \ldots$ )

<span id="page-40-0"></span>13<sub>Gcc</sub> don't use LALR parser generators like yacc or bison for  $C \cap B \cap B \cap A \subseteq B \cap B \subseteq B$  $QQ$ 

## GCC middle-end

## **The middle-end is the most important**<sup>14</sup> (and bigger) **part** of Gcc

- **it is mostly independent of both the source language** and of the **target machine** (of course, sizeof(int) matters in it)
- $\bullet$  **it factorizes all the optimizations** reusable for various sources languages or target systems
- it processes (i.e. transforms and enhances) several **middle-end internal** (and interleaved) **representations**, notably
	- <sup>1</sup> declarations and operands represented by **Tree**-s
	- <sup>2</sup> **Gimple** representations ("3 address-like" instructions)
	- <sup>3</sup> Control Flow Graph informations (**Edges**, **Basic Blocks**, ...)
	- Data dependencies
	- <sup>5</sup> **Static Single Assignment** (SSA) variant of **Gimple**
	- **6** many others

I [Basile] am more familiar with the middle-end than with front-ends or back-ends.

<span id="page-41-0"></span><sup>14</sup>Important to me, since I am a middle-end guy!

# Middle End and Link Time Optimization

With LTO, the middle-end representations are both input and output.

- LTO enables optimization across several compilation units, e.g. inlining of a function defined in foo.cc and called in bar.c (LTO existed in old proprietary compilers, and in LLVM)
- when compiling source translation units in LTO mode, the generated object  $\star \cdot \circ$  file contains both:
	- (as always) binary code, relocation directives (to the linker), debug information (for gdb)
	- (for LTO) **summaries**, a simplified serialized form of middle-end representations
- $\bullet$  when "linking" these object files in LTO mode,  $1$ to is a "front-end" to this middle-end data contained in  $\star$  o files. The program  $l$  to 1 is started by the gcc driver (like cc1plus ...)
- <span id="page-42-0"></span>**•** in **WHOPR** mode (whole program optimization), LTO is split in three stages  $(LEEN = local generation, in parallel; sequential WPA = whole program)$ analysis; LTRANS = local transformation, in parallel).

#### [GCC Internals](#page-43-0)

## GCC back-ends

The **back-end**<sup>15</sup> is the last layer of Gcc (specific to the target machine):

- it contains all **optimizations** (etc . . . ) **particular to its target system** (notably peepwhole target-specific optimizations).
- it **schedules** (machine) **instructions**
- $\bullet$  it allocates registers<sup>16</sup>
- it emits assembler code (and follows target system conventions)
- **•** it transforms *gimple* (given by middle-end) into back-end representations, notably **RTL** (register transfer language)
- it optimizes the RTL representations
- some of the back-end C code is **generated** by **machine descriptions** \*.md files.

### / **<sup>I</sup>** [Basile] **don't know much about back-ends**

 $15A$  given cc1 or  $1to1$  has usually one back-end (except multilib ie  $-m32$  vs  $-m64$  on x86-64). But Gcc source release has many back-ends!

<span id="page-43-0"></span><sup>16</sup> Register allocation is a very hard art. It has been rewritten many times in Gcc.

## "meta-programming" C code generators in GCC

Gcc has several internal C code generators (built in \$GCCBUILD/gcc/build/):

- **gengtype** for Ggc, generating marking code from GTY annotations
- **genhooks** for target hooks, generating target-hooks-def.h from target.def
- **genattrtab**, **genattr**, **gencodes**, **genconditions**, **gencondmd**, **genconstants**, **genemit**, **genenums**, **genextract**, **genflags**, **genopinit**, **genoutput**, **genpreds**, to generate machine attributes and code from machine description  $\star$ . md files.
- **genautomata** to generate pipeline hazard automaton for instruction scheduling from  $\star$ .md
- **e** genpeep to generate peephole optimizations from  $\star$ , md
- **e** genrecog to generate code recognizing RTL from  $\star$ . md
- <span id="page-44-0"></span> $e$  etc.  $\overline{\phantom{0}}$

(genautomata, gengtype, genattrtab are quite big generators)

## GCC pass manager and passes

**The pass manager** is coded in \$GCCSOURCE/gcc/passes.c and tree-optimize.c with tree-pass.h

There are many ( $\approx$  250) passes in Gcc: The set of executed passes depend upon optimization flags  $(-01 \text{ vs } -03 \ldots)$ and of the translation unit.

- middle-end passes process *Gimple* (and other representations)
	- **simple** *Gimple* **passes** handle Gimple code one function at a time.
	- simple and full **IPA** *Gimple* **passes** do **Inter-Procedural Analysis** optimizations.
- **back-end passes handle** *RTL* etc ...

Passes are organized in a tree. A pass may have sub-passes, and could be run several times.

Both middle-end and back-end passes go into libbackend.a!

<span id="page-45-0"></span>Plugins can add (or remove, or monitor) passes.

# Garbage Collection inside GCC

Ggc is implemented in \$GCCSOURCE/gcc/ggc\*. [ch]<sup>17</sup> and thru the **gengtype** generator \$GCCSOURCE/gcc/gengtype\*. [chl].

- the **GTY** annotation (on struct and **global or static data**) is used to "declare" Ggc handled data and types.
- $\bullet$  gengtype generates marking and allocating routines in gt- $\star$ .h and gtyp\*.[ch] files (in \$GCCBUILD/gcc/)
- **ggc\_collect ();** calls Ggc; it is mostly called by the pass manager.
- / **local pointers** (variables inside Gcc functions) are **not preserved** by Ggc so ggc\_collect can't be called<sup>18</sup> everywhere!
- $\bullet \Rightarrow$  passes have to copy (pointers to their data) to static  $GTY$ -ed variables
- so Ggc is unfortunately not systematically used (often data local to a pass is manually managed & explicitly freed)

<sup>17&</sup>lt;sub>ggc-zone.c</sub> is often unused.

<span id="page-46-0"></span><sup>18</sup>Be very careful if you need to call ggc\_collect yourself *inside* your pass!

## Why real compilers need garbage collection?

- compilers have complex internal representations ( $\approx$  1800 GTY-ed types!)
- compilers are become very big and complex programs
- it is difficult to decide when a compiler data can be (manually) freed
- **circular data structures** (e.g. back-pointers from Gimple to containing Basic Blocks) are common inside compilers; compiler data are not (only) tree-like.
- **liveness** of a data is a **global** (non-modular) property!
- **o** garbage collection techniques are mature (garbage collection is a global trait in a program)
- memory is quite cheap

In my (strong) opinion, **Ggc** is not very good<sup>19</sup> -but cannot and shouldn't be avoided-, and **should systematically be used**, so improved. Even today, some people manually sadly manage their data in their pass.

<span id="page-47-0"></span><sup>&</sup>lt;sup>19</sup>Chicken & egg issue here: Ggc not good enough ⇒ not very used ⇒ not improved!

## using Ggc in your C code for Gcc

Annotate your struct declarations with **GTY** in your C code:

```
// from $GCCSOURCE/gcc/tree.h
struct GTY ((chain_next ("%h.next"), chain_prev ("%h.prev")))
       tree statement list node {
  struct tree statement list node *prev;
  struct tree_statement_list_node *next;
 tree stmt; // The tree-s are GTY-ed pointers
};
struct GTY(()) tree statement list {
  struct tree typed typed:
 struct tree_statement_list_node *head;
  struct tree_statement_list_node_*tail:
};
```
Likewise for global or static variables:

extern **GTY(())** VEC(alias pair, gc) \* alias pairs;

Notice the poor man's vector "template" thru the **VEC** "mega"-macro (from \$GCCSOURCE/gcc/vec.h) known by gengtype KO KARKA BER DE VOOR

<span id="page-48-0"></span>

Basile STARYNKEVITCH [MELT = a DSL to extend GCC](#page-0-0) December 9<sup>th</sup> 2011 (INRIA/Grenoble)  $\star$  49 / 100

## GTY annotations

<http://gcc.gnu.org/onlinedocs/gccint/Type-Information.html> Often empty, these annotations help to generate good marking routines:

- **o** skip to ignore a field
- o list chaining with chain next and chain previous
- **.** [variable-] array length with length and variable size
- $\bullet$  discriminated unions with descr and tag  $\dots$
- **poor man's genericity with** param2 is or use params etc...
- **marking hook routine with mark** hook
- $\bullet$  etc...

From tree.h **gengtype** is generating gt-tree.h which is #include-d  $from + reA.c$ 

## **Pre Compiled Headers** (PCH)<sup>20</sup> also use **gengtype** & GTY.

 $20$  PCH is a feature which might be replaced by "pre-parsed headers" in the future.

<span id="page-49-0"></span>KOD K@D KED KED E 1090

## Example of **gengtype** generated code

### Marking routine:

```
// in $GCCBUILD/gcc/gtype-desc.c
void gt_ggc_mx_tree_statement_list_node (void *x_p) {
  struct tree statement list node * x = (struct tree statement list node *)x p;
  struct tree_statement_list_node * xlimit = x;
  while (ggc_test_and_set_mark (xlimit))
   xlimit = ((*xlimit) .next);if (x \mid = x \text{ limit})for (::) {
        struct tree_statement_list_node * const xprev = ((*x).prev);
        if (xprev == NULL) break;
        x = xprev;
        (void) ggc_test_and_set_mark (xprev);
      }
  while (x \mid x) imit) {
      gt_ggc_m_24tree_statement_list_node ((*x).prev);
      gt ggc m 24tree statement list node ((*x).next);
      gt_ggc_m_9tree_node ((*x).stmt);
      x = ((**x) .next);} }
```
### Allocators:

```
// in $GCCBUILD/gcc/gtype-desc.h
#define ggc_alloc_tree_statement_list() \
  ((struct tree_statement_list *)(qqc_internal_alloc_stat (sizeof (struct tree_statement_list) ME
#define ggc_alloc_cleared_tree_statement_list() \
  ((struct tree_statement_list *)(ggc_internal_cleared_alloc_stat (sizeof (struct tree_statement_
#define ggc_alloc_vec_tree_statement_list(n) \
   t (izeof (struct tre_statement_list), n = \sqrt{2}
```
## Ggc work

The Ggc garbage collector is a mark and sweep precise collector, so:

- **e** each Ggc-aware memory zone has some kind of mark
- **o** first Ggc clears all the marks
- **then Ggc marks all the [global or static] roots<sup>21</sup>, and "recursively" marks all** the (still unmarked) data accessible from them, using routines generated by **gengtype**
- at last Ggc frees all the unmarked memory zones

Complexity of  $Ggc$  is  $\approx O(m)$  where m is the **total memory size**.

When not much memory has been allocated,  $qqc\_{\text{collect}}$  returns immediately and don't really run Ggc<sup>22</sup>

Similar trick for pre-compiled headers: compiling  $a \star h$  file means parsing it and persisting all the roots (& data accessible from them) into a compiled header.

<sup>21</sup>That is, extern or static **GTY**-ed variables.

<span id="page-51-0"></span><sup>22</sup> Thanks to ggc\_force\_collect internal flag.

## allocating **GTY**-ed data in your C code

**gengtype** also generates allocating macros named ggc\_alloc\*. Use them like you would use malloc ...

```
// from function tsi_link_before in $GCCSOURCE/gcc/tree-iterator.c
  struct tree_statement_list_node *head, *tail;
  // ...
  {
      head = ggc_alloc_tree_statement_list_node ();
      head->prev = NULL; head->next = NULL; head->stmt = t;
      tail = head:}
```
Of course,  $\heartsuit$  you **don't** need to free that memory: Ggc will do it for you. **GTY-ed allocation never starts automatically a Ggc collection<sup>23</sup>, and has some little** cost. Big data can be GTY-allocated. Variable-sized data allocation macros get as argument the total size (in bytes) to be allocated.

Often we wrap the allocation inside small inlined "constructor"-like functions.

<span id="page-52-0"></span> $23$  Like almost every other garbage collector would do; Ggc can't behave like that because it ignores local pointers, but most other GCs handle them!

## Pass descriptors

Middle-end and back-end passes are described in structures defined in **\$GCCSOURCE/gcc/tree-pass.h**. They all are opt\_pass-es with:

- some **type**, either GIMPLE\_PASS, SIMPLE\_IPA\_PASS, IPA\_PASS, or RTL\_PASS
- $\bullet$  some human readable name. If it starts with  $\star$  no dump can happen.
- an optional **gate** function "hook", deciding if the pass (and its optional sub-passes) should run.
- **an execute** function "hook", doing the actual work of the pass.
- required, provided, or destroyed **properties** of the pass.
- **"to do" flags**
- o other fields used by the pass manager to organize them.
- **timing identifier**  $t v$  id (for -freport-time program option).

Full IPA passes have more descriptive fields (related to LTO serialization).

Most of file tree-pass.h declare pass descriptors, e.g.:

```
extern struct gimple_opt_pass pass_early_ipa_sra;
extern struct gimple_opt_pass pass_tail_recursion;
extern struct gimple_opt_pass pass_tail_calls;
                                                   K ロ ▶ K @ ▶ K 할 ▶ K 할 ▶ | 할 | +9 Q Q ·
```
## A pass descriptor [control flow graph building]

```
In file $GCCSOURCE/gcc/tree-cfg.c
struct gimple_opt_pass pass_build_cfg = { {
 GIMPLE_PASS,
 "cfg", /* name */
 NULL,<br>
execute build cfg,<br>
\frac{1}{x} execute */
 execute_build_cfg, /* execute */
 NULL, /* sub */
 NULL, \frac{1}{x} \arctan \frac{x}{x}<br>0. \frac{1}{x} \arctan \frac{x}{x}0, /* static_pass_number */
 TV_TREE_CFG, /* tv_id */
 PROP_gimple_leh, \overline{y} /* properties_required */<br>PROP cfa. \overline{y} /* properties provided */
                                   PROP_cfg, /* properties_provided */
 0, /* properties_destroyed */
 0, /* todo_flags_start */
 TODO_verify_stmts | TODO_cleanup_cfg
 | TODO_dump_func /* todo_flags_finish */
 } };
```
<span id="page-54-0"></span>KO K K @ K K E K K E K K K K K K K K K K

## Another pass descriptor [tail calls processing]

```
struct gimple_opt_pass pass_tail_calls = { {
 GIMPLE_PASS,
 "tailc", /* name */
 gate_tail_calls, /* gate */
 execute_tail_calls, /* execute */
 NULL, /* sub */
 NULL, \frac{1}{x} \text{ next } x/<br>0. \frac{1}{x} \text{ static } y0, /* static_pass_number */
 TV NONE, \left| \begin{array}{ccc} \end{array} \right| x tv_id_*/
 PROP_cfg | PROP_ssa, /* properties_required */
 0, /* properties_provided */
 0, /* properties_destroyed */
                                 0, /* todo_flags_start */
 TODO_dump_func | TODO_verify_ssa /* todo_flags_finish */ } };
```
<span id="page-55-0"></span>This file \$GCCSOURCES/gcc/**tree-tailcall.c** contains two related passes, for tail recursion elimination. Notice that the human name (here "taile") is unfortunately unlike the C identifier pass\_tail\_calls (so finding a pass by its name can be boring).

## IPA pass descriptor: interprocedural constant propagation

```
struct ipa opt pass d pass ipa cp = { \frac{1}{2} // in file $GCCSOURCE/gcc/ipa-cp.c
  IPA_PASS,
  "cp", /* name */
  cgraph_gate_cp, \frac{1}{1} /* gate */<br>
ipcp driver. \frac{1}{1} /* execute */
  ipcp_driver,
  NULL, /* sub */
  NULL, /* next */
                                   0, /* static_pass_number */
  TV_IPA_CONSTANT_PROP.
  0, /* properties_required */
  0, /* properties_provided */
                                      0, /* properties_destroyed */
  0, /* todo_flags_start */
  TODO_dump_cgraph | TODO_dump_func |
  TODO_remove_functions | TODO_ggc_collect /* todo_flags_finish */
 },
 ipcp_generate_summary, /* generate_summary routine for LTO*/
 ipcp_write_summary, \frac{1}{\sqrt{x}} \times \frac{1}{\sqrt{x}} x \frac{1}{\sqrt{x}} \times \frac{1}{\sqrt{x}} i \frac{1}{\sqrt{x}} \times \frac{1}{\sqrt{x}} \times \frac{1}{\sqrt{x}} i \frac{1}{\sqrt{x}} \times \frac{1}{\sqrt{x}} \times \frac{1}{\sqrt{x}} \times \frac{1}{\sqrt{x}} \times \frac{1}{\sqrt{x}} \times \frac{1}{\sqrt{x}} \times \frac{1}{\sqrt{x}} \times \frac{1}{\sqrt{x}} \times \frac{1}{\sqrt{x}} \times \frac{1}{\ipcp_read_summary, /* read_summary routine for LTO*/
NULL,<br>
/* write_optimization_summary */<br>
/* read optimization_summary */
NULL,<br>
/* read_optimization_summary */<br>
/* stmt fixup */
                                               /* stmt fixup */0, /* TODOs */
                                               /* function transform */
NULL, /* variable_transform */
};
                                                                KO K K @ K K E K K E K K K K K K K K K K
```
## RTL pass descriptor: dead-store elimination

```
struct rtl_opt_pass pass_rtl_dse1 = { { // in file $GCCSOURCE/gcc/dse.c
 RTL_PASS,
 "dse1", /* name */
 gate_dse1, /* gate */
 rest of handle dse.
 NULL, /* sub */
 NULL, \frac{1}{x} \arctan \frac{x}{x}<br>0. \frac{1}{x} \arctan \frac{x}{x}0, /* static_pass_number */
 TV_DSE1, /* tv_id */
 0, /* properties_required */
 0, /* properties_provided */
 0, /* properties_destroyed */
 0, /* todo_flags_start */
 TODO_dump_func |
 TODO df finish | TODO verify rtl sharing
 TODO_ggc_collect /* todo_flags_finish */
} };
```
<span id="page-57-0"></span>There is a similar pass  $r t1$  dse2 in the same file.

## How the pass manager is activated?

Language specific lang hooks.parse file (e.g. c parse file in \$GCCSOURCES/gcc/**c-parser.c** for *cc1*) is called from compile\_file in \$GCCSOURCES/gcc/toplev.c.

When a C function has been entirely parsed by the front-end, finish function (from \$GCCSOURCE/gcc/c-decl.c) is called. Then

- 1 c qenericize in  $$GCCSOWRCE/qcc/c-family/c-qimplify.c$  is called. The C-specific abstract syntax tree (AST) is transformed in **Generic** representations (common to several languages);
- 2 several functions from \$GCCSOURCE/gcc/gimplify.c are called: qimplify function tree  $\rightarrow$  gimplify body  $\rightarrow$  gimplify stmt  $\rightarrow$  gimplify expr
- <sup>3</sup> some language-specific gimplification happens thru lang hooks.gimplify expr, **e.g.** c\_gimplify\_expr for *cc1*.
- <span id="page-58-0"></span> $4$  etc  $\dots$

Then tree\_rest\_of\_compilation (in file \$GCCSOURCE/gcc/tree-optimize.c) is called.

## Pass registration

Passes are **registered** within the pass manager. Plugins indirectly call register\_pass thru the **PLUGIN\_PASS\_MANAGER\_SETUP** event.

Most Gcc core passes are often statically registered, thru lot of code in **init\_optimization\_passes** like

```
struct opt_pass **p;
#define NEXT PASS(PASS) (p = next pass 1 (p, \& ((PASS).pass)))
 p = &all_lowering_passes;
 NEXT_PASS (pass_warn_unused_result);
 NEXT_PASS (pass_diagnose_omp_blocks); NEXT_PASS (pass_mudflap_1);
 NEXT_PASS (pass_lower_omp); NEXT_PASS (pass_lower_cf);
 NEXT_PASS (pass_refactor_eh); NEXT_PASS (pass_lower_eh);
 NEXT_PASS (pass_build_cfg); NEXT_PASS (pass_warn_function_return);
// etc ...
```
next\_pass\_1 calls **make\_pass\_instance** which clones a pass. Passes may be dynamically duplicated.

<span id="page-59-0"></span>Passes are organized in a **hierarchical tree of passes**. Some passes have **sub-passes** (which run only if the super-pass gate function [suc](#page-58-0)[cee](#page-60-0)[d](#page-58-0)[ed\)](#page-59-0)[.](#page-60-0)<br>A B K S R K E K E R S R S R C

## Running the pass manager

**Function** tree rest of compilation calls execute\_all\_ipa\_transforms and most importantly **execute pass list** (all passes) (file \$GCCSOURCE/gcc/passes.c) The role of the pass manager is to run passes using **execute\_pass\_list** thru **execute\_one\_pass**. Some passes have sub-passes  $\Rightarrow$  execute\_pass\_list is recursive. It has specific variants:

(e.g. execute\_ipa\_pass\_list or execute\_all\_ipa\_transforms, etc...) Each pass has an **execute** function, returning a set of **to do flags**, merged with the todo finish flags in the pass.

#### **To Do actions** are processed by **execute\_todo**, with code like

```
if (flags & TODO_ggc_collect)
 ggc_collect ();
```
# Issues when defining your pass

 $\circledcirc$  The **easy** parts:

- **define what your pass should do**
- specify your **gate** function, if relevant
- specify your **exec** function
- define the **properties** and **to-do** flags

## / The **difficult** items:

- **position your new pass** within the existing passes
	- $\Rightarrow$  understand after which pass should you add yours!
- understand **what internal representations are really available**
- understand **what next passes expect**!
- ⇒ understand **which passes are running**?

## I [Basile] also have these difficulties !! **K ロ ト K 伺 ト K ヨ ト K ヨ ト**

<span id="page-61-0"></span> $\equiv$   $\cap$   $\alpha$ 

## pass dump

Usage: pass -fdump- $\star$ - $\star$  program flags<sup>24</sup> to gcc

- Each pass can **dump** information **into textual files**.
	- $\Rightarrow$  your new passes should provide dumps. <sup>25</sup>
- ⇒ So you could get **hundreds of dump files**: hello.c → hello.c.000i.cgraph ...... hello.c.224t.statistics (but the **numbering** don't means much  $\heartsuit$ , they are **not chronological**!)
- try **-fdump-tree-all -fdump-ipa-all -fdump-rtl-all**
- you can choose your dumps:
	- $\bullet$  **-fdump-tree-** $\pi$  to dump the tree or GIMPLE\_PASS named  $\pi$
	- $\bullet$  **-fdump-ipa-** $\pi$  **to dump the i.p.a.** SIMPLE\_IPA\_PASS or IPA\_PASS named  $\pi$
	- $\bullet$  -fdump-rtl- $\pi$  to dump the r.t.l. RTL\_PASS named  $\pi$
- **dump files don't contain all the information**

<span id="page-62-0"></span>(and there is no way to parse them) <sup>26</sup>.

 $25$ Unless the pass name starts with  $\star$ .

<sup>26</sup>Some Gcc gurus dream of a fully accurate and reparsable textual representation of *Gimple* KOD K@D KED KED E 1090

<sup>&</sup>lt;sup>24</sup>Next  $qcc-4$ . 7 will have improved [before/after] flags

## Dump example: input source example1.c

(using  $qcc-melt^{27}$  svn rev. 174968  $\equiv qcc-trunk$  svn rev. 174941, of june 11<sup>th</sup> 2011)

```
1 /∗ example1 . c ∗/
   extern int gex (int);
3
   int foo(int x, int y) {
5 i f ( x>y )
       re tu rn gex ( x−y ) ∗ gex ( x+y ) ;
7 else
       return foo(y, x);
9 }
11 void ba r ( i n t n , i n t ∗ t ) {
     int i;
13 for (i=0; i < n; i++)t[i] = foo(t[i], i) + i;15 }
```
<span id="page-63-0"></span><sup>27</sup>The Melt **branch** (not the plugin) is dumping into *chronologically named* files, e.g. example1.c.%0026.017t.ssa!

## Dump gimplification example1.c.004**t**.gimple

```
bar (int n, int * t) {
  long unsigned int D.2698;
  long unsigned int D.2699;
  int \star D.2700:
  int D.2701; int D.2702; int D.2703;
  int i;
  i = 0;
  goto <D.1597>;
  <D.1596>:
  D.2698 = (long unsigned int) i;D.2699 = D.2698 + 4;D.2700 = t + D.2699;
  D.2698 = (long unsigned int) i;D.2699 = D.2698 * 4;D.2700 = t + D.2699;
  D.2701 = *D.2700;
  D.2702 = f_{00} (D.2701, i):
  D.2703 = D.2702 + i;
  *D.2700 = D.2703;i = i + 1;
```

```
<D.1597>:
if (i < n) goto <D.1596>;
else goto <D.1598>;
<D.1598>: }
```

```
foo (int x, int y) {
  int D.2706; int D.2707; int D.2708;
 int D.2709; int D.2710;
  if (x > y) goto <D.2704>;
  else goto <D.2705>;
  <D.2704>:
 D.2707 = x - v:
 D.2708 = qex (D.2707);D.2709 = x + y;D.2710 = \text{dex} (D.2709):
 D.2706 = D.2708 \times D.2710;
 return D.2706;
 <D.2705>:
  D.2706 = foo (y, x);return D.2706; }
```
functions in reverse order; 3 operands instructions; generated temporaries; generated **goto**-s

## Dump SSA - [part of] example1.c.017**t**.ssa

only the foo function of that dump file, in **Static Single Assignment SSA** form

```
;; Function foo
(foo, funcdef_no=0, decl_uid=1589,
       cgraph_uid=0)
Symbols to be put in SSA form { .MEM }
Incremental SSA update started at block: 0
Number of blocks in CFG: 6
Number of blocks to update: 5 ( 83%)
foo (int x, int y) {
  int D.2710; int D.2709;
  int D.2708; int D.2707; int D.2706;
<bb 2>:
  if (x_2(D) > y_3(D))goto <bb 3>;
  else goto <bb 4>;
                                                 <bb 3>:
                                                    D.2707<sub>4</sub> = x<sub>2</sub>(D) - y<sub>3</sub>(D);D.2708_5 = qex (D.2707_4);D.27096 = x_2(D) + y_3(D);
                                                    D.2710<sub>7</sub> = qex (D.2709<sub>6</sub>);
                                                    D.2706_8 = D.2708_5 \times D.2710_7;goto <bb 5>;
                                                  <bb 4>:
                                                 D.27069 = foo (y_3(D), x_2(D));<bb 5>:
                                                    # D.2706<sub>1</sub> = \Phi <D.2706<sub>8</sub>(3), D.2706<sub>9</sub>(4)>
                                                    return D.27061; }
```
SSA  $\Leftrightarrow$  each variable is assigned once; suffix (D) for default definitions of SSA names e.g *D.2707*<sup>4</sup> [appearing as D.2707\_4 in dump files] Basic blocks: only entered at their start  $\phi$ -nodes; "union" of values coming from two edges **KOD KOD KED KED E DAG** 

<span id="page-65-0"></span>

Basile STARYNKEVITCH [MELT = a DSL to extend GCC](#page-0-0) December 9<sup>th</sup> 2011 (INRIA/Grenoble)  $\star$  66/100

## IPA dump - [tail of] example1.c.049**i**.inline

```
;; Function bar (bar, funcdef_no=1,
        decl_uid=1593, cgraph_uid=1)
bar (int n, int * t) {
 int i;
  int D.2703; int D.2702; int D.2701;
 int \star D.2700:
 long unsigned int D.2699;
 long unsigned int D.2698;
```

```
# BLOCK 2 freq:900
# PRED: ENTRY [100.0%] (fallthru,exec)
goto <bb 4>;
# SUCC: 4 [100.0%] (fallthru,exec)
```

```
# BLOCK 3 freq:9100
# PRED: 4 [91.0%] (true,exec)
D.2698_8 = (long unsigned int) i_1;D.26999 = D.26988 + 4; /// 4 \equiv sizeof (int)
D.2700 10 = t 6(D) + D.2699 9;
D.2701 11 = *D.2700 10;
D.2702 12 = foo (D.2701 11, i 1);
```

```
D.2703 13 = D.2702 12 + i 1;
\starD.2700 10 = D.2703 13;
i 14 = i_1 + 1;
# SUCC: 4 [100.0%]
         (fallthru,dfs_back,exec)
# BLOCK 4 freq:10000
# PRED: 2 [100.0%]
           (fallthru,exec) 3 [100.0%]
           (fallthru,dfs_back,exec)
# i = PHI < 0(2), i = 14(3)if (i \ 1 \le n \ 3(D))goto <bb 3>;
else goto <bb 5>;
# SUCC: 3 [91.0%] (true,exec) 5 [9.0%] (false,exec)
# BLOCK 5 freq:900
# PRED: 4 [9.0%] (false,exec)
return;
# SUCC: EXIT [100.0%]
```
The call to foo has been inlined; edges of CFG have frequencies

}

Basile STARYNKEVITCH [MELT = a DSL to extend GCC](#page-0-0) December 9<sup>th</sup> 2011 (INRIA/Grenoble)  $\star$  67/100

<span id="page-66-0"></span>KOD K@D KED KED E 1090

## RTL dump [small part of] example1.c.162**r**.reginfo

```
;; Function bar (bar, funcdef_no=1, decl_uid=1593,
            cgraph_uid=1)
verify found no changes in insn with uid = 31.
(note 21 0 17 2 [bb 2] NOTE_INSN_BASIC_BLOCK)
(insn 17 21 18 2 (set (reg/v:SI 84 [ n ])
        (reg:SI 5 di [ n ]))
            example1.c:11 64 {*movsi_internal}
     (expr_list:REG_DEAD (reg:SI 5 di [ n ])
        (nil))(insn 18 17 19 2 (set (reg/v/f:DI 85 [ t ])
        (reg:DI 4 si [ t ]))
         example1.c:11 62 {*movdi_internal_rex64}
     (expr_list:REG_DEAD (reg:DI 4 si [ t ])
        (nil))(note 19 18 23 2 NOTE_INSN_FUNCTION_BEG)
(insn 23 19 24 2 (set (reg:CCNO 17 flags)
        (compare:CCNO (reg/v:SI 84 [ n ])
            (const int 0 (01)))
            example1.c:13 2 {*cmpsi_ccno_1}
     (nil))
(jump_insn 24 23 25 2 (set (pc)
        (if_then_else (le (reg:CCNO 17 flags)
                (const_int 0 [0]))
            (label_ref:DI 42)
            (pc))) example1.c:13 594 *jcc_1
                                                 /// etc...
```

```
(expr_list:REG_DEAD (reg:CCNO 17 flags)
         (expr_list:REG_BR_PROB (const_int 900 [0;
             (ni)))
-> 42(note 25 24 26 3 [bb 3] NOTE_INSN_BASIC_BLOCK)
(insn 26 25 20 3 (set (reg:DI 82 [ ivtmp.14 ])
         (\text{req/v/f:DI} 85 [t]) 62 {*movdi_internal
     (expr_list:REG_DEAD (reg/v/f:DI 85 [ t ])
         (nil))(insn 20 26 37 3 (set (reg/v:SI 78 [ i ])
         (const_int 0 [0])) example1.c:13 64
       {*movsi_internal}
     (nil))
(code_label 37 20 27 4 9 "" [1 uses])
(note 27 37 29 4 [bb 4] NOTE_INSN_BASIC_BLOCK)
(insn 29 27 30 4 (set (reg:SI 4 si)
        (\text{real/v:ST } 78 \text{ [ } i \text{ ]})) example1.c:14 64 \{ \star \text{m} \}(nil))
(insn 30 29 31 4 (set (reg:SI 5 di)
         (mem:SI (reg:DI 82 [ ivtmp.14 ])
           [2 MEM[base: D.2731_28, offset: 0B]+0 S
                  example1.c:14 64 {*movsi_interna
     (nil))
```
#### I [Basile] can't explain it  $\circ$ ; but notice x86 specific code

<span id="page-67-0"></span> $B$   $\Omega$ 

K ロ ▶ K 御 ▶ K 唐 ▶ K 唐 ▶ ...

<span id="page-68-0"></span>[GCC Internals](#page-68-0) [optimization passes](#page-68-0)

## generated assembly [part of] example1.s

```
.file "example1.c"
# options enabled: -fasynchronous-unwind-tables
# -fauto-inc-dec
## etc etc etc . . .
# -fverbose-asm -fzee -fzero-initialized-in-bss
.L9:
# -m128bit-long-double -m64 -m80387
# -maccumulate-outgoing-args -malign-stringops
# -mfancy-math-387 mfp-ret-in-387 -mglibc
# -mieee-fp -mmmx -mno-sse4 -mpush-args
# -mred-zone msse -msse2 -mtls-direct-seg-refs
       .globl bar
       .type bar, @function
bar:
.LFB1:
       .cfi_startproc
       pushq %r12 #
       .cfi def cfa offset 16
       .cfi offset 12, -16
       testl %edi, %edi # n
       movl %edi, %r12d # n, n
       pushq %rbp #
       .cfi def cfa offset 24
       .cfi offset 6, -24
       pushq %rbx #
       .cfi def cfa offset 32
       .cfi_offset 3, -32
                                                   jle .L7 #,
                                                   movq %rsi, %rbp # t, ivtmp.14
                                                   xorl %ebx, %ebx # i
                                                   .p2align 4,,10
                                                    .p2align 3
                                                   movl 0(%rbp), %edi # MEM[base: D.273
                                                   movl %ebx, %esi # i,
                                                   call foo #
                                                   addl %ebx, %eax # i, tmp86
                                                   addl $1, %ebx #, i
                                                   movl %eax, 0(%rbp) # tmp86, MEM[base
                                                   add\sigma $4, $rbp #, ivtmp.14cmpl %r12d, %ebx # n, i
                                                   jne .L9 #,
                                            .L7:
                                                   popq %rbx #
                                                    .cfi def cfa offset 24
                                                   popq %rbp #
                                                    .cfi_def_cfa_offset 16
                                                   popq %r12 #
                                                    .cfi def cfa offset 8
                                                   ret .cfi_endproc
                                            .LFE1:
                                                    .size bar, .-bar
                                                    .ident "GCC: (GNU) 4.7.0 20110611 (experimental)
                                                                [trunk revision 174943]"
                                                    ion .note.GNU-stack,"",@progl<br>
∴©
 MELT = a DSL to extend GCC December 9<sup>th</sup> 2011 (INRIA/Grenoble) \star 69 / 100
```
## Order of executed passes; running gimple passes

- When **cc1 don't get** the **-quiet** program argument, names of executed **IPA** passes are printed.
- Plugins know about executed passes thru **PLUGIN\_PASS\_EXECUTION** events.
- global variable **current\_pass**
- understanding all the executed passes is not very simple

Simple **GIMPLE\_PASS**-es are executed one (compiled) function at a time.

- global **cfun** points to the **current function** as a **struct function** from \$GCCSOURCE/gcc/function.h
- $\bullet$  global current function decl is a tree
- <span id="page-69-0"></span>**o** cfun is NULL for non-gimple passes (i.e. IPA PASS-es)

## running inter-procedural passes

They obviously work on the whole compilation unit, so run "once"<sup>28</sup>.

Using the **cgraph nodes** global from \$GCCSOURCE/gcc/cgraph.h, they often do

```
struct cgraph_node *node;
for (node = cgraph_nodes; node; node = node->next) {
    if (!gimple_has_body_p (node->decl)
        || node->clone_of)
      continue;
// do something useful with node
}
```
If node->decl is a FUNCTION DECL tree, we can retrieve its body (a sequence of *Gimple*-s) using **gimple\_body** (from \$GCCSOURCE/gcc/gimple.h). However, often that body is not available, because only the control flow graph exist at that point. We can use **DECL STRUCT FUNCTION** to retrieve a struct function, then **ENTRY BLOCK PTR FOR FUNCTION** to get a basic block, etc...

<span id="page-70-0"></span>28 But the pass manager could run again such a pass.

## **Plugins**

- I [Basile] think that: **plugins are a** *very important* **feature of Gcc** , but
	- most Gcc **developers don't care**
	- some Gcc hackers are against them
	- Gcc has no stable API [yet?], no binary compatibility Gcc internals are under-documented
	- plugins are dependent upon the version of Gcc
	- FSF was hard to convince (plugins required changes in licensing)
	- attracting outside developers to make plugins is hard **please code Gcc plugins or extensions (using Melt)**
- There are still [too] **few plugins**:

TreeHydra (Mozilla), DragonEgg (LLVM), Milepost/Ctuning??, MELT, etc . . .

- **plugins should be** GPL compatible **free software** (GCC licence probably forbids to use proprietary Gcc plugins).
- **some distributed Gcc compilers have disabled plugins**  $\circledcirc$
- **•** plugins might not work

<span id="page-71-0"></span>(e.g. a plugin started from  $l$ to1 can't do front-end things like registering pragmas)

KOD KOD KED KED E 1090 Basile STARYNKEVITCH [MELT = a DSL to extend GCC](#page-0-0) December 9<sup>th</sup> 2011 (INRIA/Grenoble)  $\star$  72/100
# Why code [plugins in C or] Gcc extensions [in MELT]

IMHO:

- Don't code plugins for features which should go in core Gcc
- You can't do everything thru plugins, e.g. a new front-end for a new language.

Gcc extensions (plugins in C, or extensions in MELT) are useful for:

- **e** research and prototyping (of new compilation techniques)
- **specific processing of** source **code** (which don't have its place inside Gcc core):
	- coding rules validation (e.g. Misra-C, Embedded C++, DOI178?, . . . ), including library or software specific rules

(e.g. every pthread\_mutex\_lock should have its matching pthread\_mutex\_unlock in the same function or block)

• improved type checking

<span id="page-72-0"></span>(e.g. typing of variadic functions like  $q_{\text{object\_set}}$  in Gtk)

**• specific optimizations - (e.g.** fprintf(stdout,...)  $\rightarrow$  printf(...))

Such specific processing don't have its place inside Gcc itself, because it is tied to a particular { domain, corporation, community, software  $\dots$  }

# dreams of Gcc extensions [in MELT]

You could dare coding these as Gcc plugins in plain **C**, but even as Melt extensions it is not easy!

**• Hyper-optimization** extensions i.e.  $-\infty$  optimization level ©

Gcc guidelines require that passes execute in linear time; but some clever optimizations are provided by cubic or exponential algorithms; some particular users could afford them.

### **Clever warnings** and **static analysis**

- a free competitor to Coverity<sup>TM</sup> idea explored in a Google Summer of Code 2011 project by Pierre Vittet, e.g. <https://github.com/Piervit/GMWarn>
- application specific analysis Alexandre Lissy, *Model Checking the Linux Kernel*
- tools support for large free software (Kde?, Gnome?, ...)

### <span id="page-73-0"></span>**Free Software wants**<sup>29</sup> **you to code Gcc extensions!**

 $29$ Or is it just me  $\odot$ ?

# Running plugins

- Users can run plugins with program options to **gcc** like **-fplugin=**/path/to/**name**.so
	- **-fplugin-arg-name**-key[=value]
- With a short option **-fplugin=name** plugins are loaded from a predefined plugin directory<sup>30</sup> as -fplugin='gcc -print-file-name=plugin'/name.so
- Several plugins can be loaded in sequence.
- **Gcc accept plugins only on ELF systems (e.g. Gnu/Linux) with dlopen,** provided plugins have been enabled at configuration time.
- **o** the plugin is **dlopen-ed by cc1** or cc1plus or even lto1 (caveat: front-end functions are not in  $lto1$ )

<span id="page-74-0"></span> $30$ This could be enhanced in next  $qcc-4$ . 7 with language-specific subdirectories.

### Plugin as used from Gcc core

Details on [gcc.gnu.org/onlinedocs/gccint/](file:gcc.gnu.org/onlinedocs/gccint/Plugins.html)**Plugins.html**; see also file \$GCCSOURCE/gcc/gcc-plugin.h (which gets installed under the plugin directory)

cc1 (or lto1, ...) is initializing plugins quite early (before parsing the compilation unit or running passes). It checks that **plugin\_is\_GPL\_compatible** then run the plugin's **plugin\_init** function (which gets version info, and arguments, etc...)

Inside Gcc, plugins are invoked from several places, e.g. execute\_one\_pass calls

<span id="page-75-0"></span>**invoke\_plugin\_callbacks** (**PLUGIN\_PASS\_EXECUTION**, pass);

The PLUGIN\_PASS\_EXECUTION is a **plugin event**. Here, the pass is the event-specific **gcc data** (for many events, it is  $NULL$ ). There are  $\approx$  20 events (and more could be dynamically added, e.g. for one plugin to hook other plugins.).

## Event registration from plugins

Plugins should register the events they are interested in, usually from their plugin init function, with a callback of type

```
/* The prototype for a plugin callback function.
   gcc_data - event-specific data provided by GCC
   user_data - plugin-specific data provided by the plug-in. */
   typedef void (*plugin_callback_func)
                   (void *gcc_data, void *user_data);
```
Plugins register their callback function callback of above type plugin\_callback\_func using **register\_callback** (from file \$GCCSOURCE/gcc/gcc-plugin.h), e.g. from melt-runtime.c

```
register_callback (/*name:*/ melt_plugin_name,
                   /*event:*/ PLUGIN_PASS_EXECUTION,
                   /*callback:*/ melt_passexec_callback,
                   /*no user_data:*/ NULL);
```
# Adding or replacing passes in a plugin

(you should know where to add your new pass!)

Use register callback with a struct register pass info data but no callback, e.g. to register yourpass *after* the pass named "cfg":

```
struct register pass info passinfo:
memset (&passinfo, 0, sizeof (passinfo));
passinfo.pass = (struct opt_pass*) yourpass;
passinfo.reference_pass_name = "cfg";
passinfo.ref_pass_instance_number = -1:
passinfo.pos_op = PASS_POS_INSERT_AFTER;
register_callback (plugin_info->base_name, PLUGIN_PASS_MANAGER_SETUP,
                  /*no callback routine*/ NULL,
                   &passinfo);
```
<span id="page-77-0"></span>The pos\_op could also be PASS\_POS\_INSERT\_BEFORE or PASS\_POS\_REPLACE.

## Main plugin events

A **non-exhaustive list** (extracted from \$GCCSOURCE/gcc/plugin.def), with the role of the optional *gcc data*:

- **1 PLUGIN START** (called from toplev.c) called before compile file
- 2 **PLUGIN\_FINISH\_TYPE, called from c-parser.c with the new type tree**
- <sup>3</sup> **PLUGIN\_PRE\_GENERICIZE** (from c-parser.c) to see the low level AST in C or  $C_{++}$  front-end, with the new function  $t$  ree
- **4 PLUGIN GGC START OF PLUGIN GGC END called by Ggc**
- <sup>5</sup> **PLUGIN\_ATTRIBUTES** (from attribs.c) or **PLUGIN\_PRAGMAS** (from  $c$ -family/c-pragma.c) to register additional attributes or pragmas from front-end.
- **6 PLUGIN\_FINISH\_UNIT** (called from topley.c) can be used for LTO summaries
- **PLUGIN\_FINISH** (called from toplev.c) to signal the end of compilation
- <sup>8</sup> **PLUGIN\_ALL\_PASSES\_{START,END}**, **PLUGIN\_ALL\_IPA\_PASSES\_{START, END}**, **PLUGIN\_EARLY\_GIMPLE\_PASSES\_{START,END}** are related to passes
- <span id="page-78-0"></span>**9 PLUGIN PASS EXECUTION** identify the given pass, and **PLUGIN\_OVERRIDE\_GATE** (with &gate\_status) may override gate decisions

### **Contents**

- **[disclaimer](#page-3-0)**
- [why extend a compiler?](#page-4-0)
- **O** [about GCC](#page-5-0)
- [extending GCC thru plugins](#page-9-0)
- [extending GCC with DSLs](#page-10-0)

- **O** [motivations and major features](#page-12-0)
- **O** [MELT values and GCC stuff](#page-15-0)
- [some constructs related to C code generation](#page-22-0)
- [building and running MELT](#page-25-0)

- **O** [memory management inside GCC](#page-46-0)
- $\bullet$  [optimization passes](#page-53-0)
- $\bullet$  [plugins](#page-71-0)

### [MELT language and implementation](#page-79-0) **O** [MELT values and GCC stuff](#page-80-0) **O** [some constructs related to C code generation](#page-83-0)

- **O** [pattern matching example](#page-87-0)
- [matching and patterns](#page-88-0)
- **O** [matchers](#page-91-0)
- [translating pattern matching](#page-92-0)
- **O** [MELT language syntax](#page-93-0)

<span id="page-79-0"></span> $QQQ$ 

**≮ロト ⊀ 御 ト ⊀ 君 ト ⊀ 君 ト** 

# MELT values and GCC stuff

Melt deals with two kinds of **things**:

<sup>1</sup> Melt first-class (dynamically typed) **values** objects, tuples, lists, closures, boxed strings, boxed gimples, boxed trees, homogenous hash-tables. . .

<sup>2</sup> existing Gcc **stuff** (statically and explicitly typed) raw long-s, tree-s, gimple-s as already known by Gcc...

Essential distinction (mandated by lack of polymorphism of Ggc):

### <span id="page-80-0"></span>*Things* = *Values* ∪ *Stuff*

Melt code explicitly annotates stuff with **c-types** like **:long**, **:tree** . . . (and **:value** for values, when needed).

handling Melt values is preferred (and easier) in Melt code.

Melt argument passing is typed

### Melt copying garbage collection for values

- copying Melt GC well suited for **fast allocation**<sup>31</sup> and many **temporary** (quickly dying) values
- live young values copied into Ggc heap (but needs write barrier)
- Melt GC requires **normalization**  $z := \phi(\psi(x), y) \rightarrow \tau := \psi(x); z := \phi(\tau, y)$
- Melt GC handles **locals** and may trigger Ggc at any time
- well suited for **generated** *C* code hand-written code for Melt value is cumbersome
- old generation of values is the Ggc heap  $\rightarrow$  built-in compatibility of Melt GC with Ggc
- <span id="page-81-0"></span>• Melt call frames are known to both Melt GC & Ggc call frames are singly-linked struct-ures.

<sup>&</sup>lt;sup>31</sup> Melt values are allocated in a birth region by a pointer increment; when the birth region is full, live values are copied out, into Ggc heap, then the birth region is de-allocated.

### Melt value taxonomy

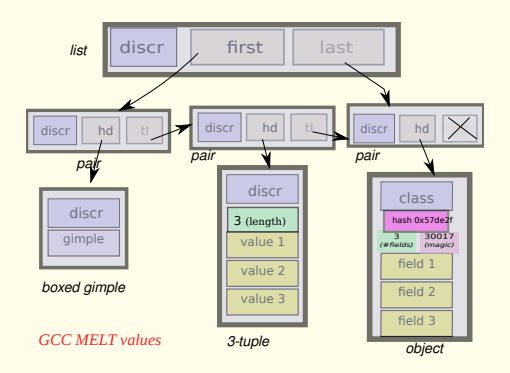

- values boxing some stuff
- objects (single-inheritance; classes are also objects)
- o tuples, lists and pairs
- **e** closures and routines
- **homogenous hash-tables (e.g.**) all keys are tree stuff, associated to a non-null value)
- $e$  etc.  $\blacksquare$

Each value has a **discriminant** (which for an object is its class).

**K ロ ト K 何 ト K ヨ ト K ヨ ト** 

Basile STARYNKEVITCH [MELT = a DSL to extend GCC](#page-0-0) December 9<sup>th</sup> 2011 (INRIA/Grenoble)  $\star$  83/100

<span id="page-82-0"></span> $QQQ$ 

## primitives and macro-strings

Definition of (stuff) addition:

```
(defprimitive +i (:long a b) :long
#{($A) + ($B)}#)
```
**Macro-strings #{**...**}#** mix *C* code with Melt symbols **\$A**, used as "templates"

Primitives have a typed result and arguments.

Since locals are initially cleared, many G<sub>cc</sub> related primitives test for null (e.g. tree or gimple) pointers, e.g.

```
(defprimitive gimple_seq_first_stmt (:gimple_seq gs) :gimple
 #{(($GS)?gimple_seq_first_stmt(($GS)):NULL)}#)
```
<span id="page-83-0"></span>**:void** primitives translate to *C* statement blocks; other primitives are translated to *C* expressions

### "hello world" in Melt with a code chunk

```
(code_chunk hello ;;state symbol
#{int $HELLO#_cnt =0;
$HELLO#_lab:printf("hello world %d\n",$HELLO#_cnt++);
if ($HELLO#_cnt <2) goto $HELLO#_lab;}#)
```
The "state symbol" is expanded to a unique C identifier (e.g.  $HELLO_1$  the first time, HELLO\_2 the second one, etc...), e.g. generates in *C*

```
int HELLO 1 cnt =0:
HELLO 1 lab: printf("hello world %d\n", HELLO 1 cnt++);
if (HELLO 1 cnt <2) goto HELLO 1 lab;
```
<span id="page-84-0"></span>State symbols are really useful to generate unique identifiers in nested constructions like iterations.

## c-iterators to generate iterative statements

Using an c-iterator

```
;; apply a function f to each boxed gimple in a gimple seq gseq
(defun do_each_gimpleseq (f :gimple_seq gseq)
  (each_in_gimpleseq
   (gseq) ;; the input of the iteration
   (:gimple g) ;; the local formals
   (let ( (gplval (make_gimple discr_gimple g)) )
     (f \text{or} \lceil \text{val} \rceil))
```
Defining the c-iterator

```
(defciterator each_in_gimpleseq
 (:gimple_seq gseq) ;start formals
 eachgimplseq state symbol
 (:gimple g) ;local formals
 ;;; before expansion
 #{/*$EACHGIMPLSEQ*/ gimple_stmt_iterator gsi_$EACHGIMPLSEQ;
  if ($GSEQ) for (gsi_$EACHGIMPLSEQ = gsi_start ($GSEQ);
         !gsi_end_p (gsi_$EACHGIMPLSEQ);
        gsi_next (&gsi_$EACHGIMPLSEQ)) {
   $G = gsi_stmt (gsi_$EACHGIMPLSEQ); }#
 ;;; after expansion
 #{ } }# )
                                            KO K K @ K K E K K E K K K K K K K K K K
MELT = a DSL to extend GCC December 9<sup>th</sup> 2011 (INRIA/Grenoble) \star 86/100
```
### **Contents**

- **[disclaimer](#page-3-0)**
- [why extend a compiler?](#page-4-0)
- **O** [about GCC](#page-5-0)
- [extending GCC thru plugins](#page-9-0)
- [extending GCC with DSLs](#page-10-0)

- **O** [motivations and major features](#page-12-0)
- **O** [MELT values and GCC stuff](#page-15-0)
- [some constructs related to C code generation](#page-22-0)
- [building and running MELT](#page-25-0)

- **O** [memory management inside GCC](#page-46-0)
- $\bullet$  [optimization passes](#page-53-0)
- $\bullet$  [plugins](#page-71-0)

### [MELT language and implementation](#page-79-0)

- [MELT values and GCC stuff](#page-80-0)
- [some constructs related to C code generation](#page-83-0)

### 5 [pattern matching in MELT](#page-86-0)

- **O** [pattern matching example](#page-87-0)
- **O** [matching and patterns](#page-88-0)
- **O** [matchers](#page-91-0)
- **O** [translating pattern matching](#page-92-0)
- **O** [MELT language syntax](#page-93-0)

<span id="page-86-0"></span> $QQQ$ 

**≮ロト ⊀ 御 ト ⊀ 君 ト ⊀ 君 ト** 

## Pattern matching example: Talpo by Pierre Vittet

```
;;detect a gimple cond with the null pointer
;;the cond can be of type == or !=
;;returns the lhs part of the cond (or boxed null tree if no match)
(defun test_detect_cond_with_null (useless :gimple g )
    (match g
        ( ?(gimple_cond_notequal ?lhs
                                   ?(tree_integer_cst 0))
            (return (make_tree discr_tree lhs))
          )
        ( ?(gimple_cond_equal ?lhs
                             ?(tree_integer_cst 0))
            (return (make_tree discr_tree lhs))
          )
        (
          ?_
            (return (make_tree discr_tree (null_tree))))))
```
Patterns start with ?, so **?\_** is the wildcard (joker). **?lhs** is a pattern variable.

<span id="page-87-0"></span>KOD KOD KED KED E 1090

### What **match** does?

- **syntax is (match**  $\epsilon$   $\kappa_1 \ldots \kappa_n$ ) with  $\epsilon$  an expression giving  $\mu$  and  $\kappa_i$  are matching clauses considered in sequence
- **the match expression returns a result (some thing, perhaps : void)**
- it is made of matching clauses **(** π*<sup>i</sup> i*,<sup>1</sup> . . . *i*,*n<sup>i</sup>* η*<sup>i</sup>* **)**, each starting with a pattern<sup>32</sup>  $\pi_i$  followed by sub-expressions  $\epsilon_{i,j}$  ending with  $\eta_i$
- it matches (or filters) some thing  $\mu$
- **pattern variables** are **local** to their clause, and **initially cleared**
- when pattern  $\pi_i$  matches  $\mu$  the expressions  $\epsilon_i$ , of clause *i* are executed in sequence, with the pattern variables inside π*<sup>i</sup>* locally bound. The last sub-expression  $\eta_i$  of the match clause gives the result of the entire  $\text{match}$ (and all η*<sup>i</sup>* should have a common c-type, or else **:void**)
- if no clause matches -this is bad taste, usually last clause has the **?\_** joker pattern-, the result is cleared
- <span id="page-88-0"></span>**•** a pattern  $\pi_i$  can **match** the thing  $\mu$  or **fail**

**32** expressions, e.g. constant litterals, are degenerate patterns[!](#page-87-0)

## pattern matching rules

rules for matching of pattern  $\pi$  against thing  $\mu$ :

- the **joker pattern ?\_ always match**
- an expression (e.g. a constant)  $\epsilon$  (giving  $\mu'$ ) matches  $\mu$  iff  $(\mu' == \mu)$  in C parlance
- a **pattern variable** like **?x** matches if
	- $\bullet$  x was unbound; then it is **bound** (locally to the clause) to  $\mu$
	- or else x was already bound to some  $\mu'$  and  $(\mu' == \mu)$  *[non-linear patterns]*
	- otherwise (x was bound to a different thing), the pattern variable  $?x$  match fails
- a matcher pattern ? ( $m/\eta_1 \ldots \eta_n/\pi'_1 \ldots \pi'_p$ ) with  $n \geq 0$  input argument sub-expressions  $\eta_i$  and  $\boldsymbol{p} \geq \boldsymbol{0}$  sub-patterns  $\pi_j'$ 
	- $\bullet$  the matcher *m* does a test using results  $\rho_i$  of  $\eta_i$ ;
	- if the test succeeds, data are extracted in the **fill** step and each should match its  $\pi'_j$
	- otherwise (the test fails, so) the match fails
- <span id="page-89-0"></span>an **instance pattern** ? (**instance**  $\kappa : \phi_1 \pi'_1 \dots \dots : \phi_n \pi'_n$ ) matches iff  $\mu$  is an object of class  $\kappa$  (or a sub-class) with each field  $\phi_i$ matching its sub-pattern  $\pi'_i$ KO KO KEXKEX E ORG

## control patterns

We have controlling patterns

- **e** conjonctive pattern ? (and  $\pi_1 \dots \pi_n$ ) matches  $\mu$  iff  $\pi_1$  matches  $\mu$  and then  $\pi_2$  matches  $\mu$  ...
- **disjonctive pattern**? (**or**  $\pi_1 \dots \pi_n$ ) matches  $\mu$  iff  $\pi_1$  matches  $\mu$  or else  $\pi_2$  matches  $\mu \ldots$

**Pattern variables are initially cleared, so** (match 1  $(?$  (or  $?x ?y$ ) y)) gives 0 (as a **:long** stuff)

(other control patterns would be nice, e.g. backtracking patterns)

<span id="page-90-0"></span>KEL KAR KERKER E 1990 Basile STARYNKEVITCH [MELT = a DSL to extend GCC](#page-0-0) December 9<sup>th</sup> 2011 (INRIA/Grenoble)  $\star$  91/100

### matchers

Two kinds of matchers:

<sup>1</sup> **c-matchers** giving the *test* and the *fill* code thru expanded macro-strings

```
(defcmatcher gimple_cond_equal
 (:gimple gc) ;; matched thing µ
 (:tree lhs :tree rhs) ;; subpatterns putput
 gce ;; state symbol
 ;; test expansion:
 #{($GC &&
       gimple_code ($GC) == GIMPLE_COND &&
       gimple_cond_code ($GC) == EQ_EXPR)
 }#
 ;; fill expansion:
 #{ $LHS = gimple_cond_lhs ($GC);
      $RHS = gimple_cond_rhs ($GC);
 }#)
```
<span id="page-91-0"></span><sup>2</sup> **fun-matchers** give test and fill steps thru a Melt function returning secondary results

## translating pattern matching

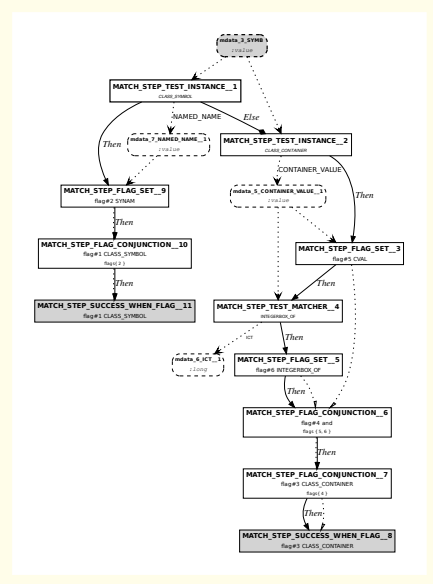

### Naive approach might be not very efficient: tests are done more than needed.

### translate

```
(match v
   ( ?(instance class_symbol
             :named_name ?synam)
      (f synam))
   ( ?(instance class_container
             :container_value
                ?(and ?cval
                    ?(integerbox_of ?_)))
      (\sigma \text{cval}))
```
into a graph of matching steps, with tests. Share steps when possible.

(ロ) (個) (目) (毛)

<span id="page-92-0"></span> $PQQ$ 

## main Melt syntactic constructs

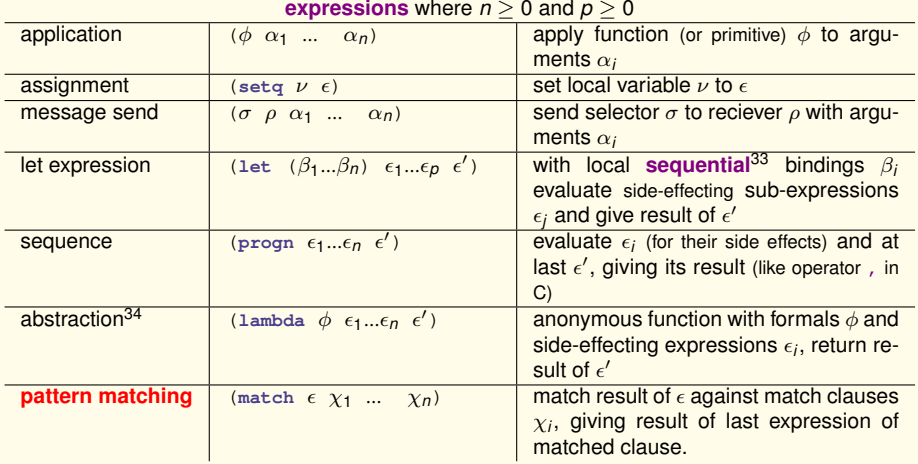

<sup>33</sup>So the **let** of Melt is like the **let\*** of Scheme!

<span id="page-93-0"></span><sup>34</sup>abstractions are constructive expressions and may appear i[n l](#page-92-0)e[tre](#page-94-0)[c](#page-92-0) [bin](#page-93-0)[d](#page-94-0)[in](#page-92-0)[g](#page-93-0)[s](#page-99-0)  $\equiv$  $PQQ$  A cleared thing<sup>35</sup> (represented by all zero bits) is nil, or the long 0 stuff, or the null gimple or tree ... stuff. It is false.

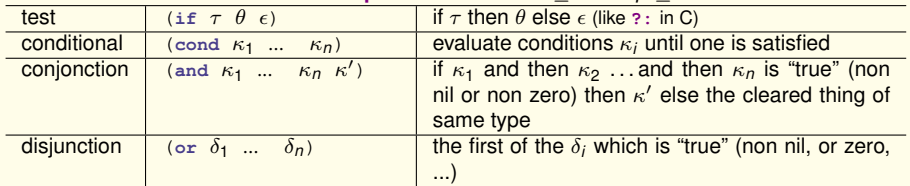

### <span id="page-94-0"></span>**conditional expressions** where  $n > 0$  and  $n > 0$

In a cond conditional expression, every condition  $κ<sub>i</sub>$  -except perhaps the last- is like ( $γ<sub>i</sub>$  *i*<sub>i,1</sub> ...  $\epsilon_{i,p_i}$   $\epsilon'$ ) with  $p_i \geq 0$ . The first such condition for which  $\gamma_i$  is "true" gets its sub-expressions  $\epsilon_{i,j}$ evaluated sequentially for their side-effects and gives its  $\epsilon'$ . The last condition can be (:else  $\epsilon_1$ ...  $\epsilon_n \, \epsilon'$ ), is triggered if all previous conditions failed, and (with the sub-expressions  $\epsilon$ evaluated sequentially for their side-effects) gives its  $\epsilon'$ 

 $35$  Every local thi[ng](#page-93-0) (value, stu[f](#page-92-0)f  $\dots$  ) is cleared at start of its c[onta](#page-93-0)i[ni](#page-95-0)ng [M](#page-94-0)[elt](#page-95-0) f[u](#page-93-0)[nct](#page-99-0)[io](#page-85-0)[n](#page-86-0)[.](#page-99-0)  $PQQ$ 

<span id="page-95-0"></span>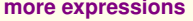

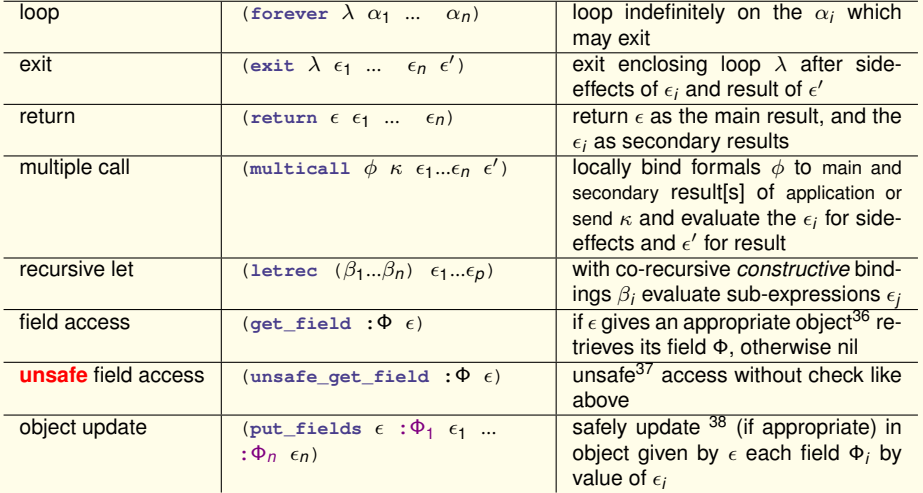

<sup>36</sup>i.e. if the value  $\omega$  of  $\epsilon$  is an object which is a direct or indirect instance of the class defining field Φ.

37 Only for Melt gurus, since it may crash!

<sup>38</sup>i.e. update object  $\omega$  only if the value  $\omega$  of  $\epsilon$  is an object which is a direct or indirect instance of the class defining each field Φ*<sup>i</sup>* KO KARKA BER DE DA GA

Basile STARYNKEVITCH [MELT = a DSL to extend GCC](#page-0-0) December 9<sup>th</sup> 2011 (INRIA/Grenoble)  $\star$  96/100

### <span id="page-96-0"></span>**constructive expressions**

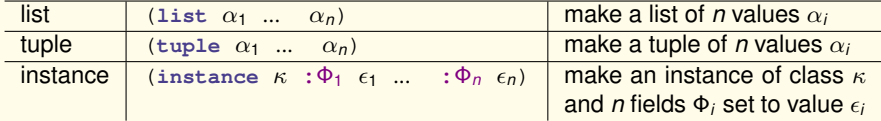

Abstractions (**lambda** expressions) are also constructive.

Constructive expressions may be recursively bound in **letrec**:

```
(letrec (
     (a (list b c))
     (b (tuple a b))
     (c (lambda (x \ y) (if (== x a) b y)))
     (d (instance class_container :container_value a))
  )
  (c d bar))
```
Note: contrarily to Scheme, **Melt has no tail recursive calls**. Every [recursive] Melt call grows the stack (because it is translated to a C call).

# expressions about names

<span id="page-97-0"></span>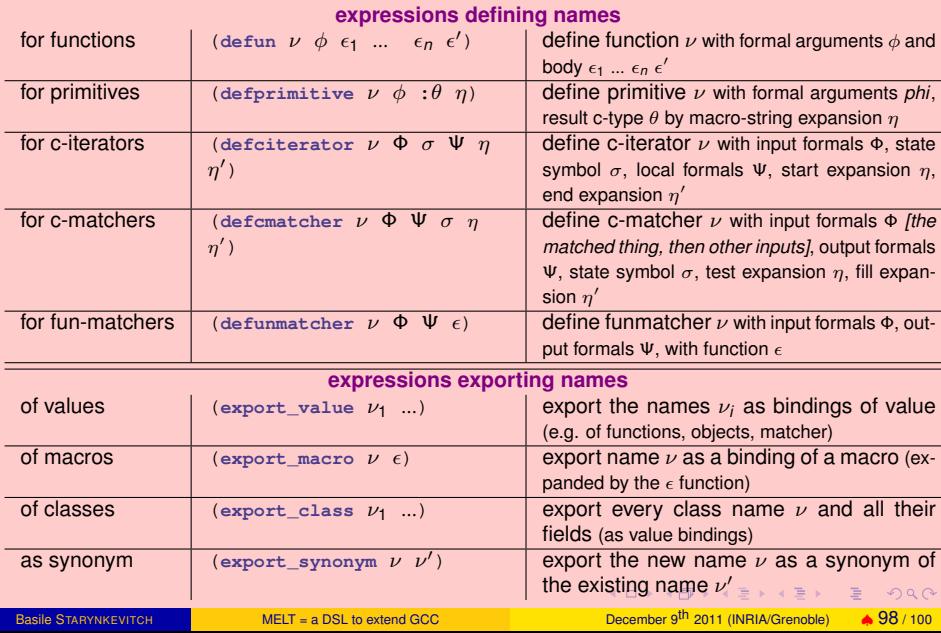

## miscellanous expressions

### For all:

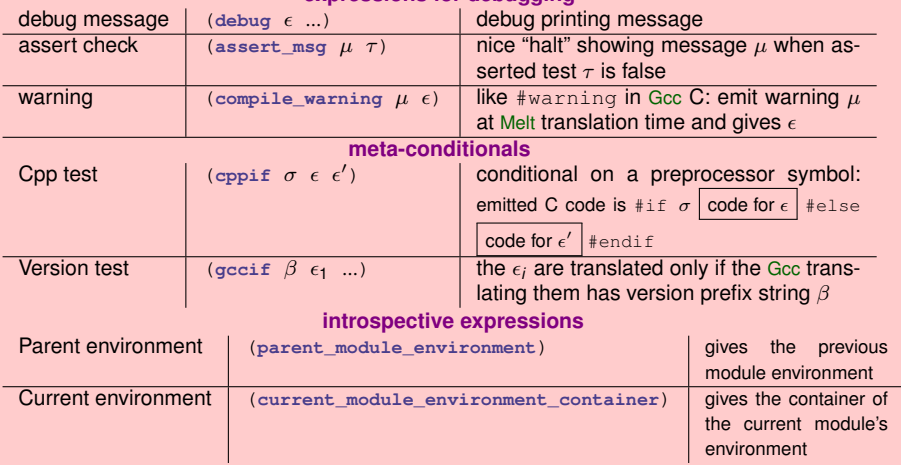

### <span id="page-98-0"></span>**expressions for debugging**

### variadic functions

- **:rest** as last formal argument (like ... in *C*)
- (**variadic** *variadic-cases*) construct to consume variadic arguments:

```
(defun varidbg (x y :rest)
   (forever argloop
     (variadic
      ( () ;; no more variadic argument
        (return))
      ( (:value v) ;; consume a value
          (debug "varidbg v=" v))
      ( (:tree t) ;; consume a raw tree
         (debug "varidbg t=" t))
      ( :else ;; unexpected kind
          (\text{assert} \text{msg "variable} \text{bad variable"))))
```
<span id="page-99-0"></span>KED KARD KED KED E YOKO